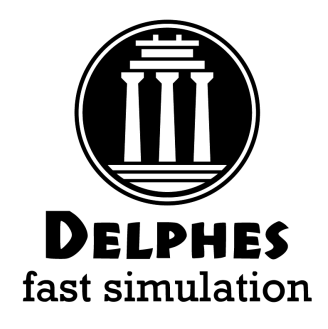

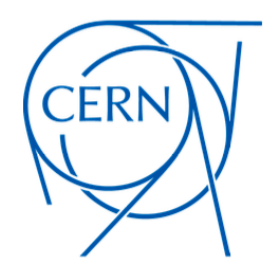

# DELPHES Status and Plans

Michele Selvaggi

**CERN** 

ECFA 02/02/2021

#### Detector Simulation

Full simulation (GEANT):

Université catholique le Louvain

- **simulates** all **particle-detector interaction** (e.m/hadron showers, nuclear interaction, brem, conversions)
- Experiment Fast Simulation (ATLAS, CMS ..)
	- simplify geometry, smear at the level of detector hits, frozen showers
- Parametric simulation (**Delphes**, PGS):
	- **parameterise detector response** at the particle level(efficiency, resolution on tracks, calorimeter objects)
	- reconstruct **complex objects** and observables(use particle-flow, jets, missing ET, pile-up ..)
- Ultra Fast (ATOM, TurboSim):
	- from parton to detector object (smearing/lookup tables)

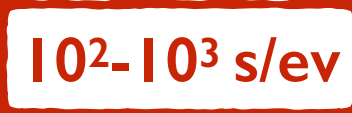

**10-102 s/ev**

**10-2 - 10-1 s/ev**

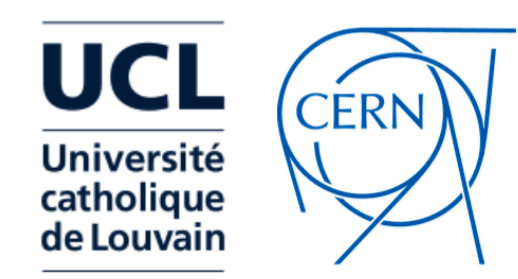

MonteCarlo EvGen

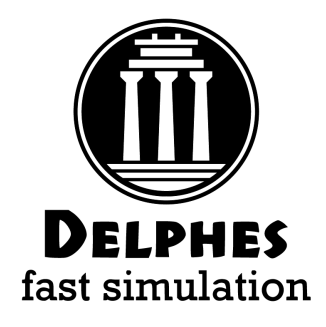

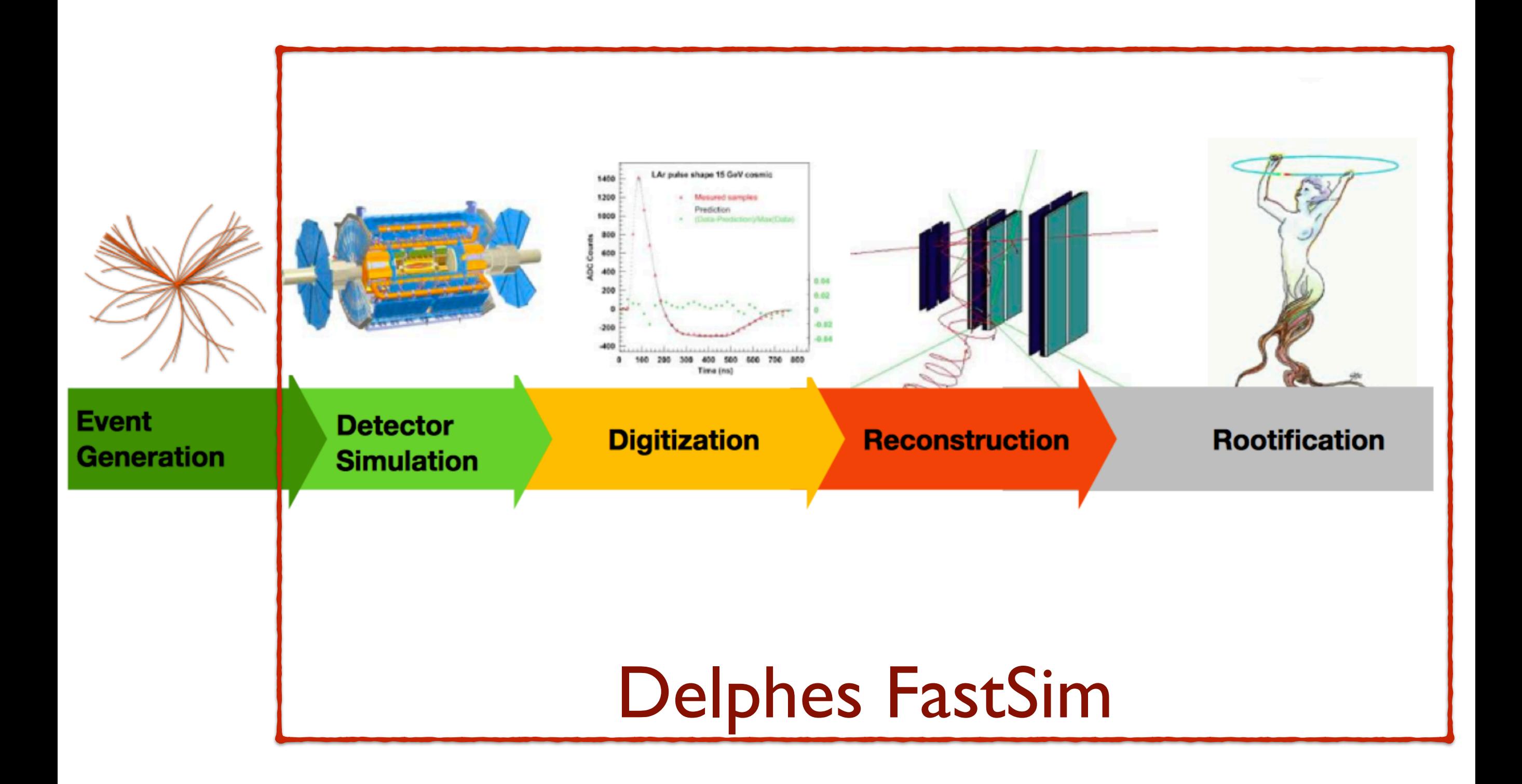

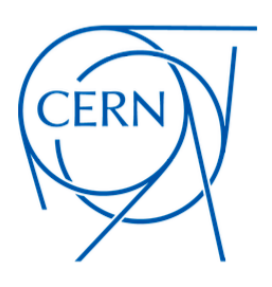

### Delphes in a nutshell

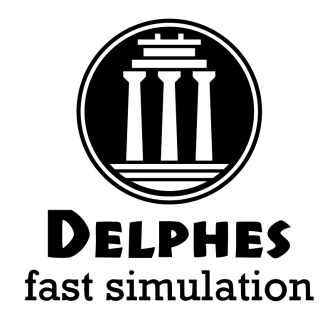

- **Delphes** is a modular framework that simulates the response of a multipurpos **detector** in a parameterised fashion
- Includes:
	- pile-up
	- charged particle propagation in B field
	- EM/Had calorimeters
	- particle-flow
- Provides:
	- leptons, photons, neutral hadrons
	- jets, missing energy
	- heavy flavour tagging
		- designed to deal with hadronic environment
		- well-suited also for e+e- studies
		- detector cards for: CMS (current/PhaseII) ATLAS LHCb FCC-hh ILD - CEPC - FCCee (IDEA/CLD)

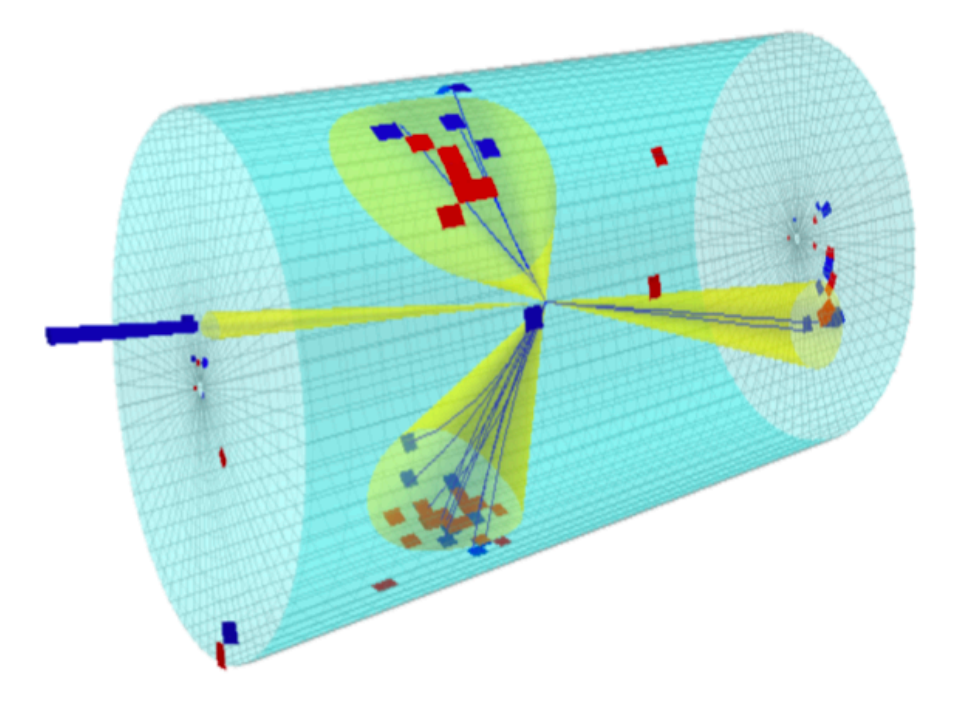

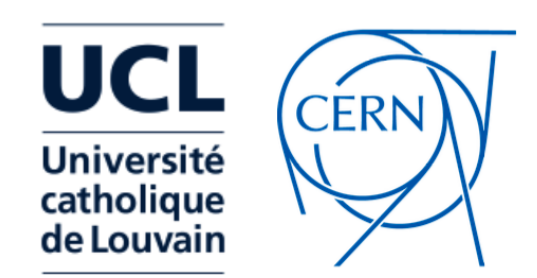

### Introductory remarks

- Why fast parametric detector simulation?
- Easily scan detector parameters
- Reverse engineer detector that maximises performance
- Preliminary sensitivity studies for key physics benchmarks

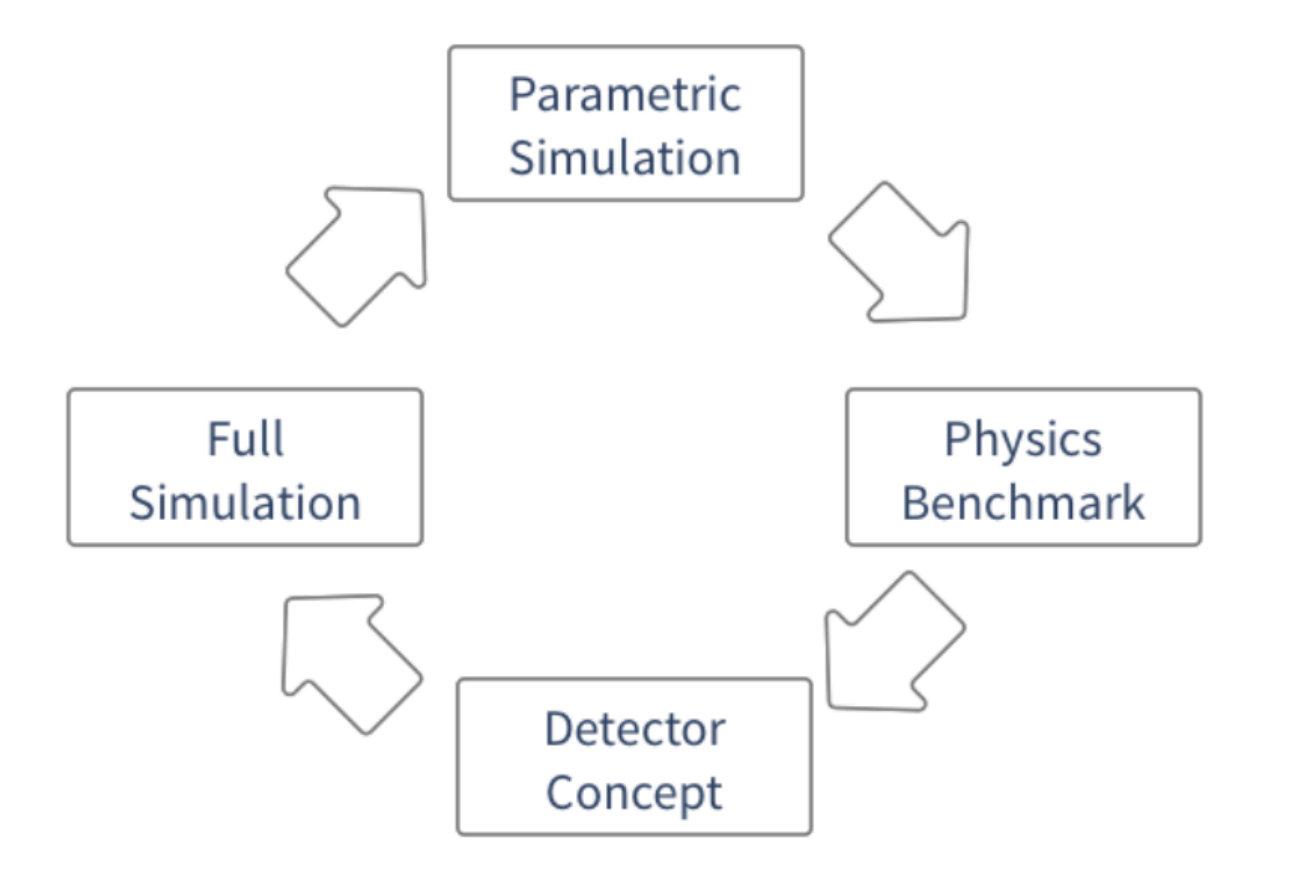

 $\rightarrow$  paradigm adopted in the context of FCC studies

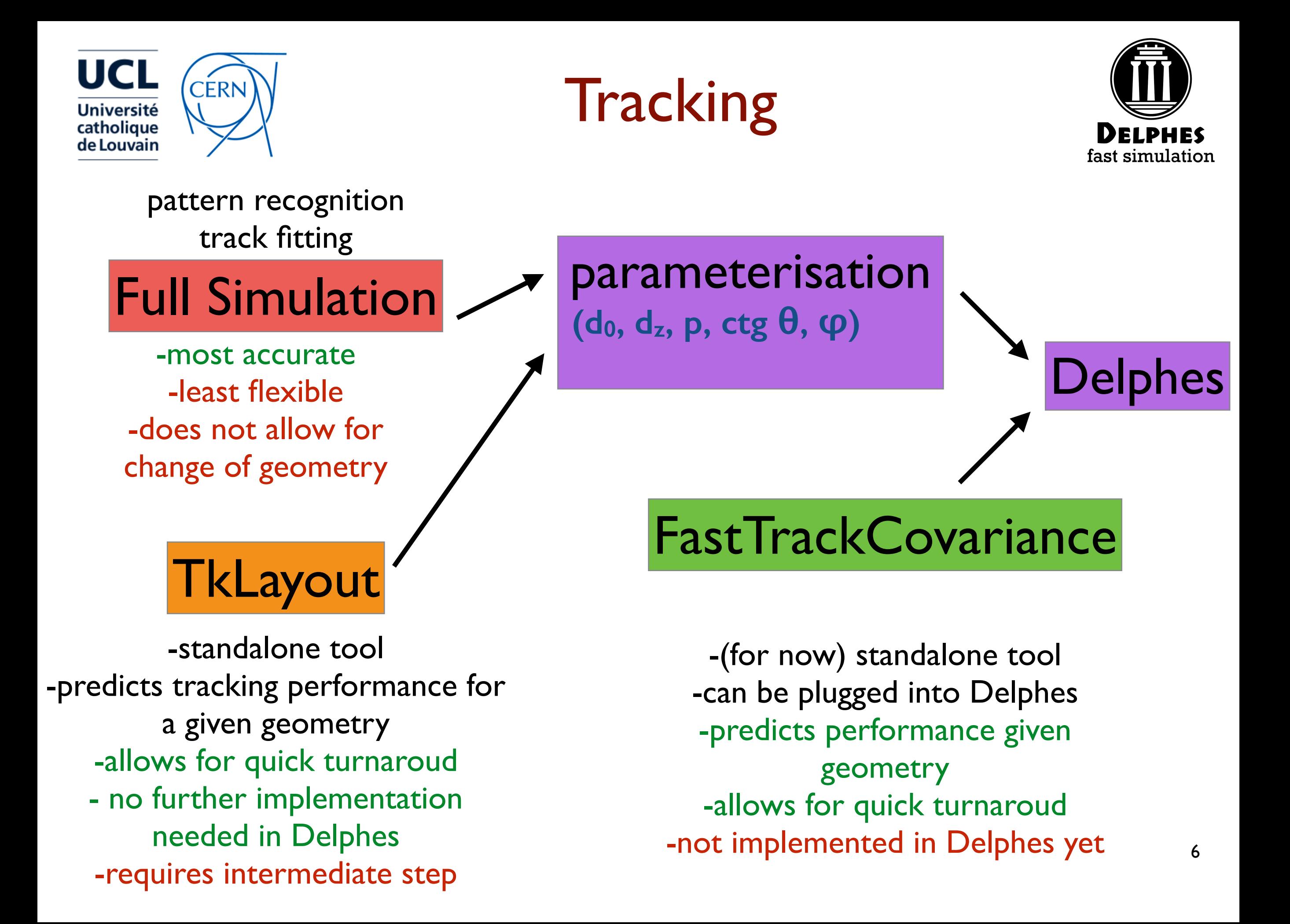

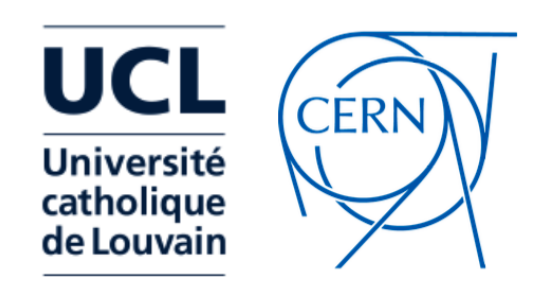

Charged Particle parameterisation

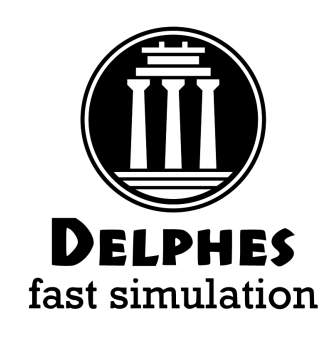

- Charged and neutral particles are propagated in B field until they reach calorimeters
- Propagation parameters:
	- magnetic field B
	- Radius and half-length  $(R_{max}, z_{max})$
- **Efficiency** and **resolution** depends on:
	- particle ID (electron, muon or charged hadron)
	- particle 4-momentum
- **TrackSmearing** module allows for **diagonal smearing of (d<sub>0</sub>, d<sub>z</sub>, p, ctg θ, φ)**

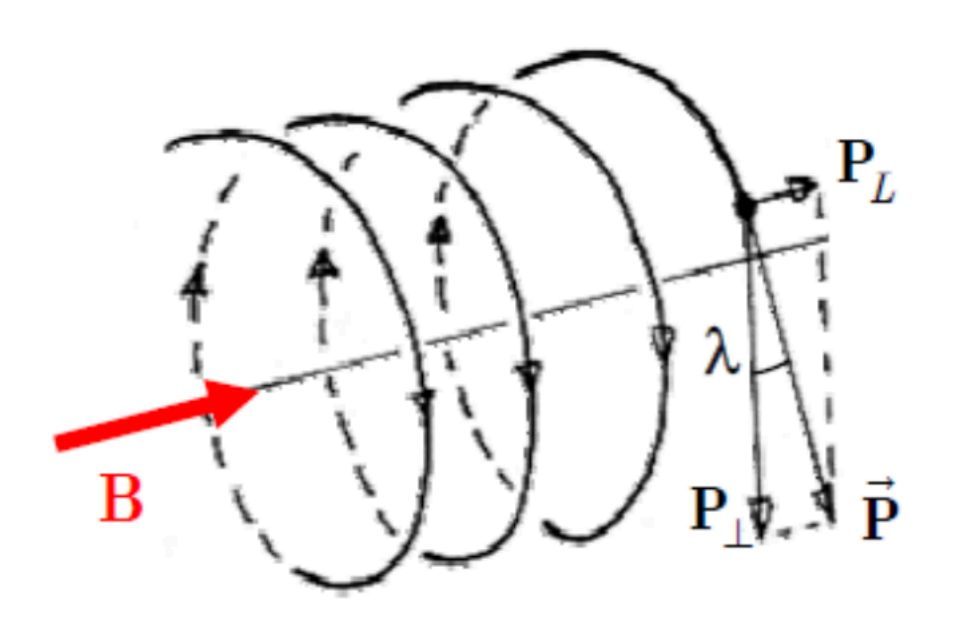

# Tracking parameterisation

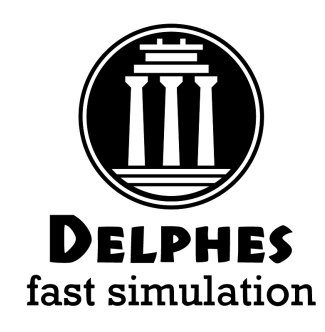

8

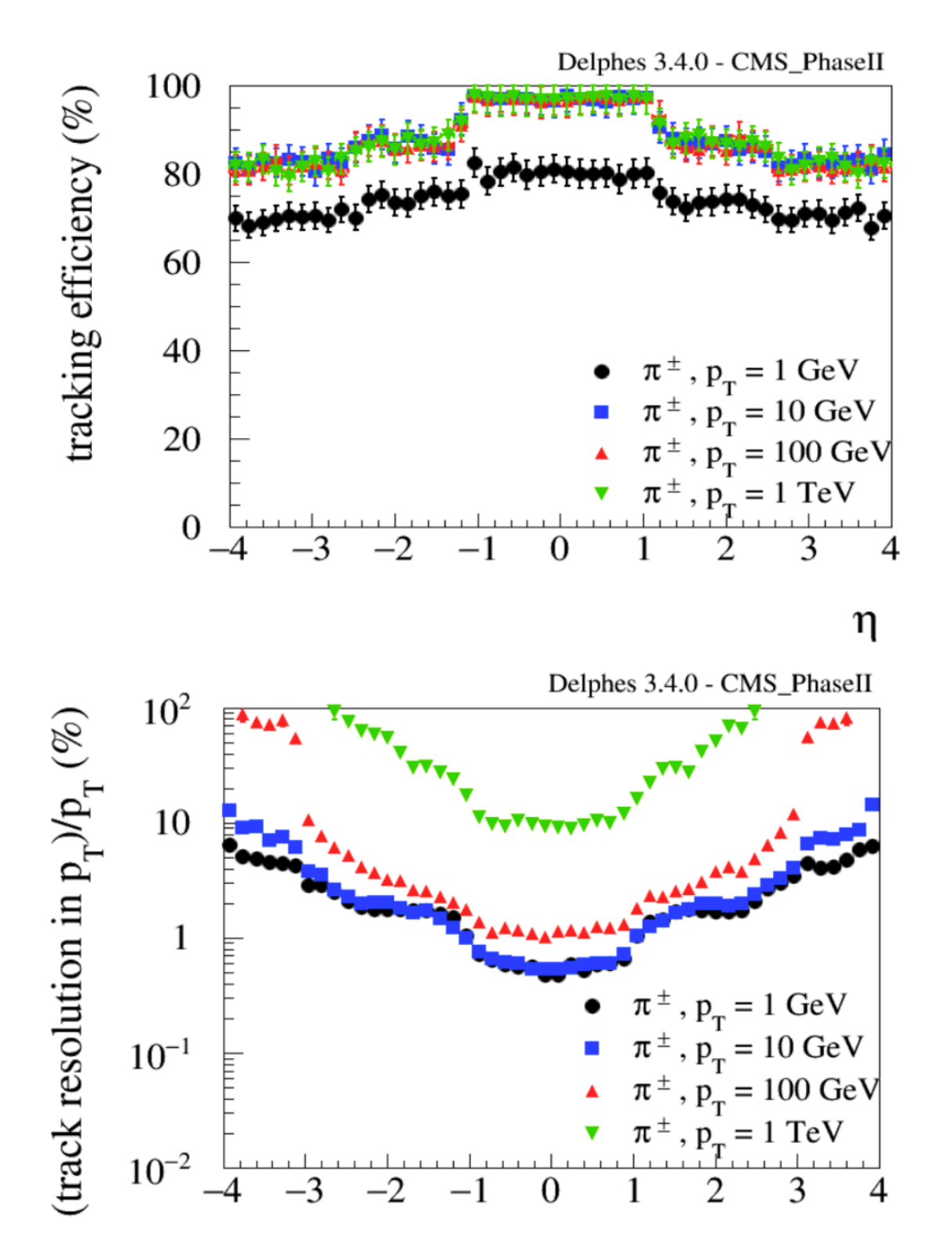

**UCL** 

**Université** catholique

de Louvain

CERN

\*\*\*\*\*\*\*\*\*\*\*\*\*\*\*\*\*\*\*\*\*\*\*\*\*\*\*\*\*\*\*\*\*\*\*\*\*\* # Charged hadron tracking efficiency module Efficiency ChargedHadronTrackingEfficiency { ## particles after propagation set InputArray ParticlePropagator/chargedHadrons set OutputArray chargedHadrons # tracking efficiency formula for charged hadrons set EfficiencyFormula {  $(pt \le 0.2) * (0.00) + \iota$  $(abs (eta) \le 1.2) * (pt > 0.2 \& pt \le 1.0) * (pt * 0.96) + \iota$  $(abs (eta) \le 1.2) * (pt > 1.0) * (0.97) + \iota$  $(abs (eta) > 1.2 \& abs (eta) \le 2.5) * (pt > 0.2 \& pt \le 1.0) * (pt *0.85) + \iota$  $(abs (eta) > 1.2 \& abs (eta) \le 2.5) * (pt > 1.0) * (0.87) + \iota$  $(abs (eta) > 2.5 \& abs (eta) \le 4.0) * (pt > 0.2 \& opt \le 1.0) * (pt \times 0.8) + \$  $(abs (eta) > 2.5 \& Sd$  abs $(eta) \le 4.0$ ) \*  $(pt > 1.0)$  \*  $(0.82)$  + \  $(abs (eta) > 4.0) * (0.00)$  $\mathcal{F}$  $\rightarrow$ 

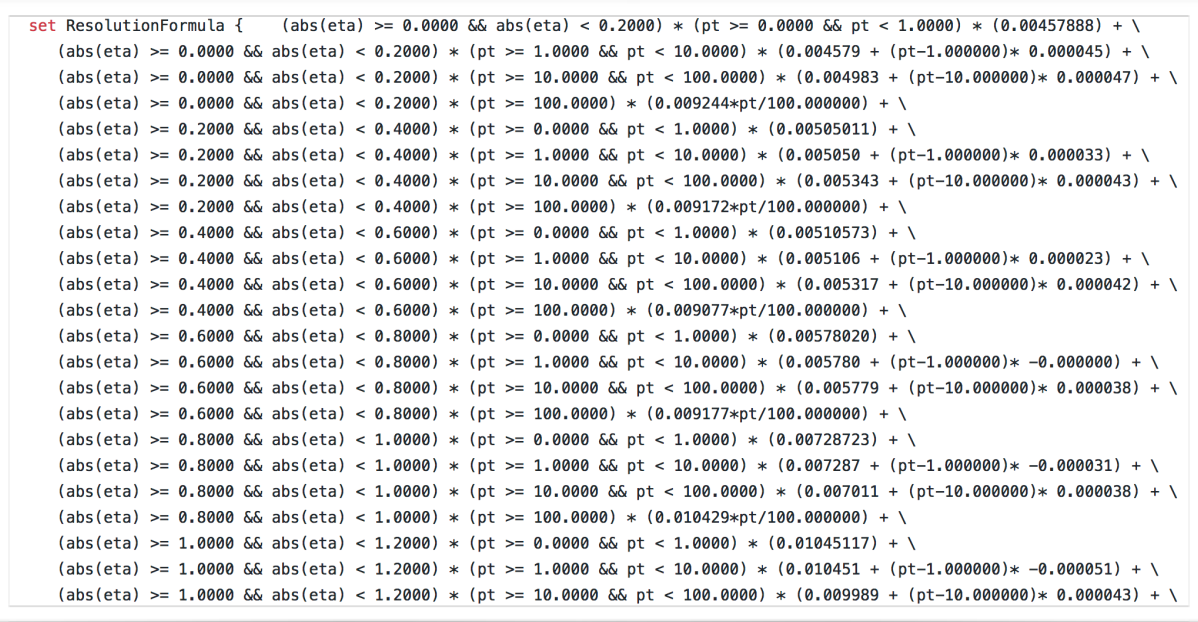

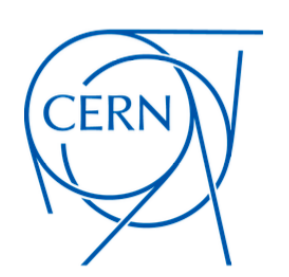

### Fast Tracking Simulation

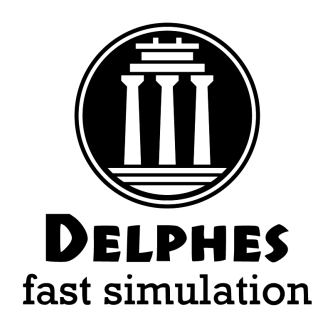

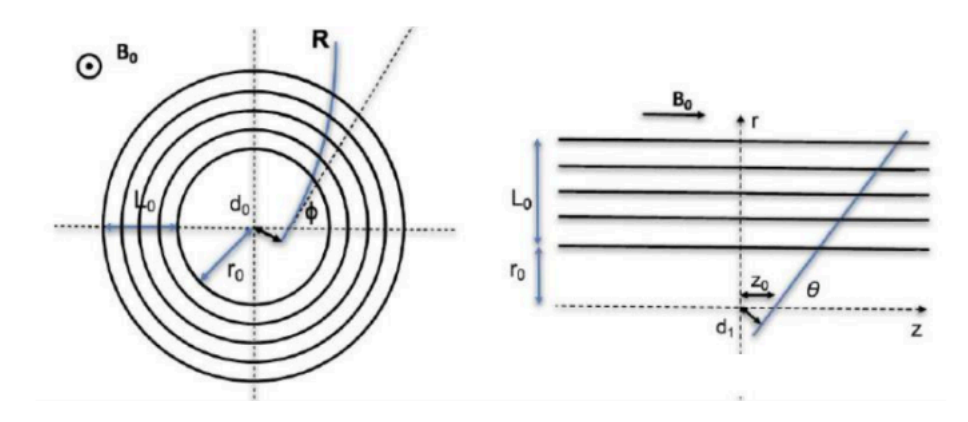

#### **Track Smearing**

- Simple tracker geometry implementation, **including material**
- Computes **full covariance matrix** (in present Delphes we have "diagonal" smearing in the 5 tracking parameters)
- Can be used for studying impact of material and realistic **HF tagging** simulation **F. Bedeschi**

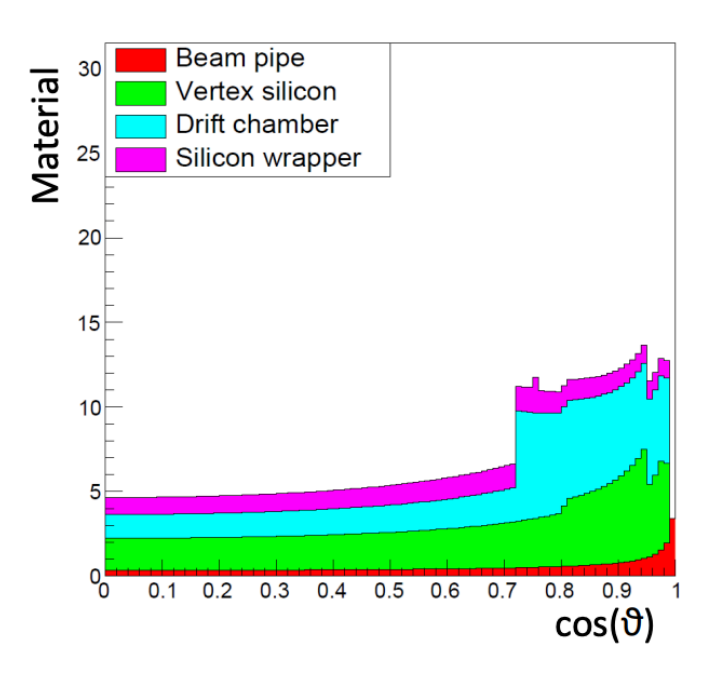

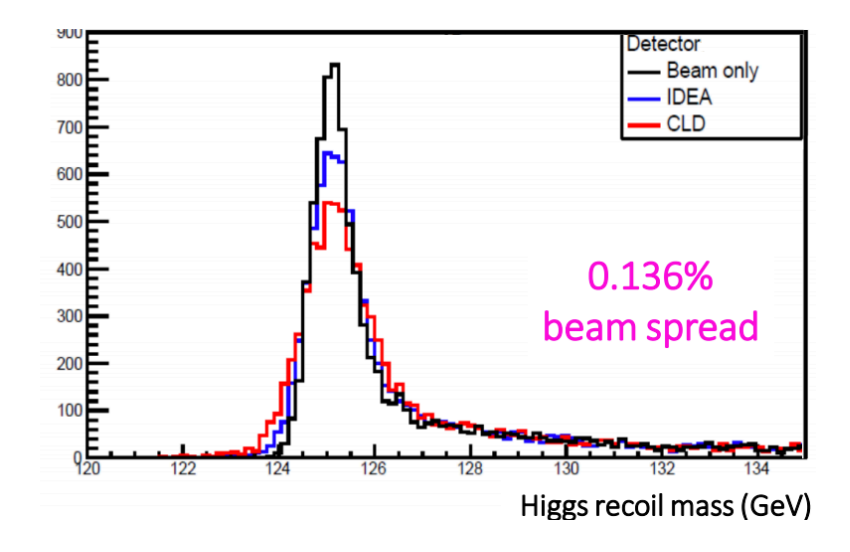

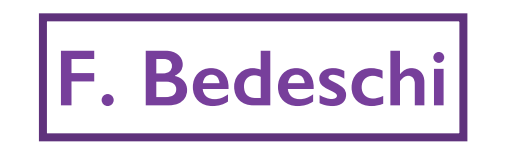

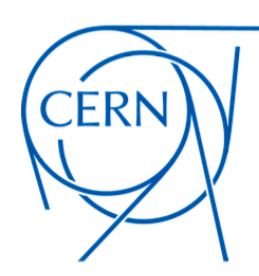

#### FCC-ee TrackCovariance

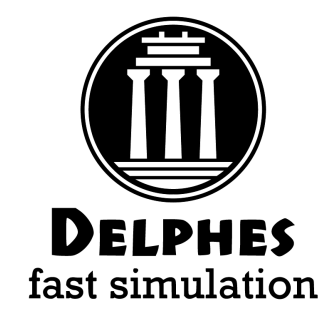

# Smearing for charged tracks module TrackCovariance TrackSmearing { set InputArray TrackMergerPre/tracks set OutputArray tracks ## minimum number of hits to accept a track set NMinHits 6 ## magnetic field set Bz \$B ## uses https://raw.githubusercontent.com/selvaggi/FastTrackCovariance/master/GeoIDEA\_BASE.txt set DetectorGeometry { # barrel name  $X0$ n\_meas th\_up (rad) th\_down (rad)  $reso_{up}(m)$ reso\_down (m) flag  $w(m)$ zmin zmax  $\mathsf{r}$ PIPE 0.001655 0.2805 0 0 0 0  $\mathbf{1}$  $-100$ 100 0.015 0 0 **VTXLOW** 1  $-0.12$  $0.12$ 0.017 0.00028 0.0937  $\overline{2}$ 0 1.5708 3e-006 3e-006  $\mathbf{1}$ **VTXLOW**  $-0.16$  $0.16$ 0.023 0.00028 0.0937  $\overline{2}$ 0 1.5708 3e-006 3e-006 1  $\mathbf{1}$  $\mathbf{1}$ **VTXLOW**  $-0.16$  $0.16$ 0.031 0.00028 0.0937  $\overline{2}$ 0 1.5708 3e-006 3e-006  $\mathbf{1}$ VTXHIGH  $\overline{2}$ 1.5708  $\mathbf{1}$  $-1$  $\mathbf{1}$ 0.32 0.00047 0.0937 0 7e-006 7e-006  $\mathbf{1}$ 

 $\overline{2}$ 

0

1.5708

7e-006

7e-006

 $\mathbf{1}$ 

0.0937

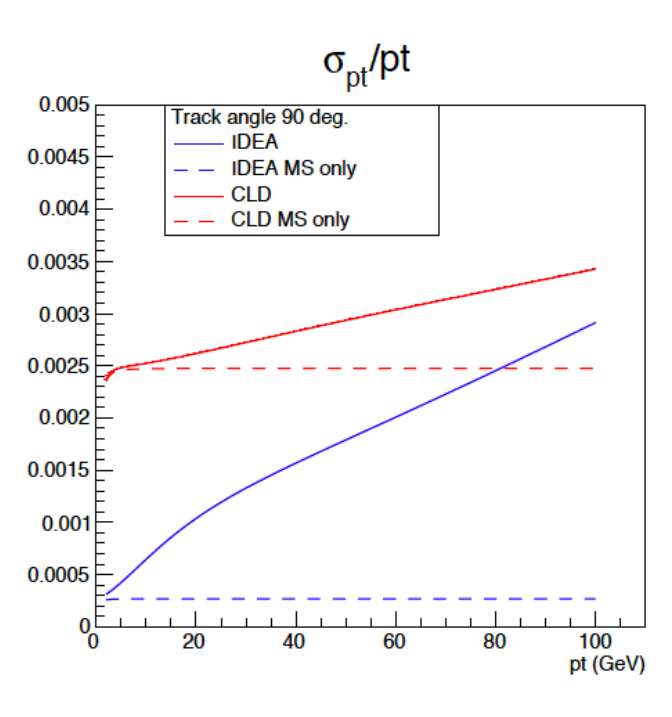

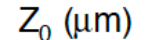

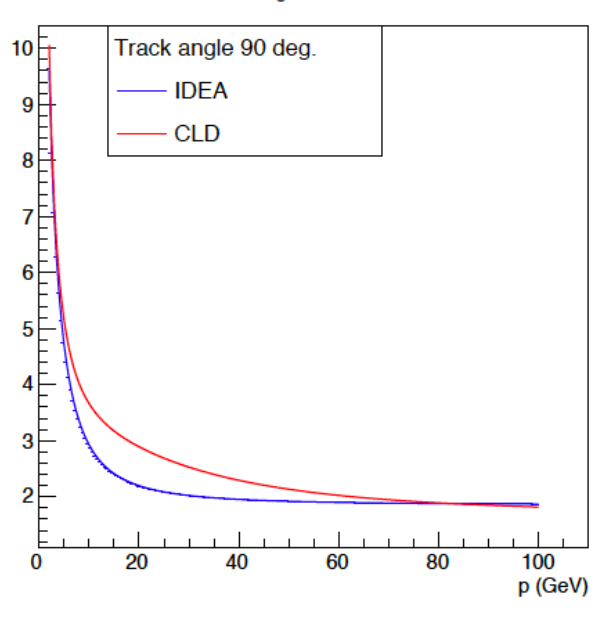

F. Bedeschi

#### TrackCovariance module

 $-1.05$ 

1.05

0.34

0.00047

• **Requires:** 

VTXHIGH

 $\mathbf{1}$ 

- Geometry input
- Magnetic field

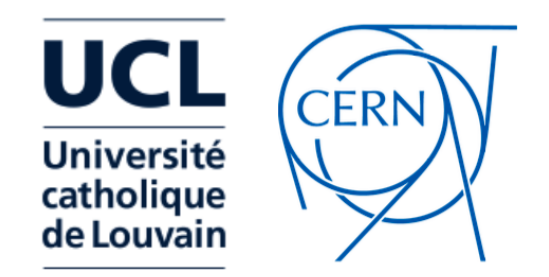

Identification/ Fakes

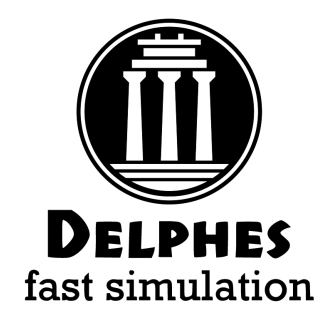

- (Mis-)Identification maps can be defined both:
	- at the particle level (IdentificationMap)
	- at the jet level (JetFakeParticle)

```
# --- pions ---
add EfficiencyFormula {211} {211} {
                                                      (\text{eta} \le 2.0)* (0.00) +(\text{eta} > 2.0 \ \text{66} \text{ eta} \le 5.0) *
                                                                                                    (pt < 0.8) * (0.00) +(\text{eta} > 2.0 \ \text{66} \text{ eta} \le 5.0) *
                                                                                                    (pt \ge 0.8) * (0.95) +id
                                                                                                                   * (0.00)(\text{eta} > 5.0)add EfficiencyFormula {211} {-13} {
                                                      (\text{eta} \le 2.0)* (0.00) +(\text{eta} > 2.0 \ \text{&} \ \text{&} \ \text{eta} \leq 5.0) *
                                                                                                   (pt < 0.8) * (0.00) +(\text{eta} > 2.0 \ \text{66} \text{ eta} \le 5.0) *
                                                                                                   (pt \ge 0.8)* (0.05 +fake
                                                      (eta > 5.0)* (0.00)
```
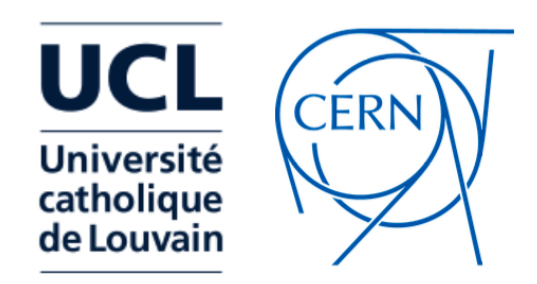

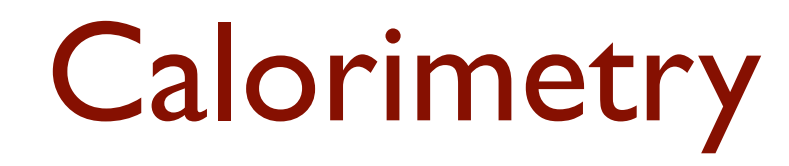

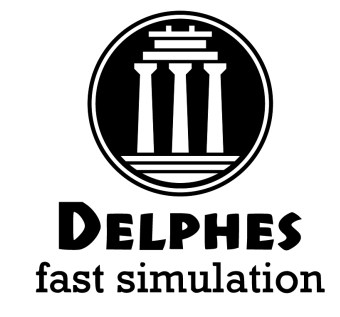

- ECAL/HCAL **segmentation** specified in  $(η, φ)$  coordinates
- Particles that reach calorimeters **deposits fixed fraction of energy** in f<sub>EM</sub> (f<sub>HAD</sub>) in ECAL(HCAL)

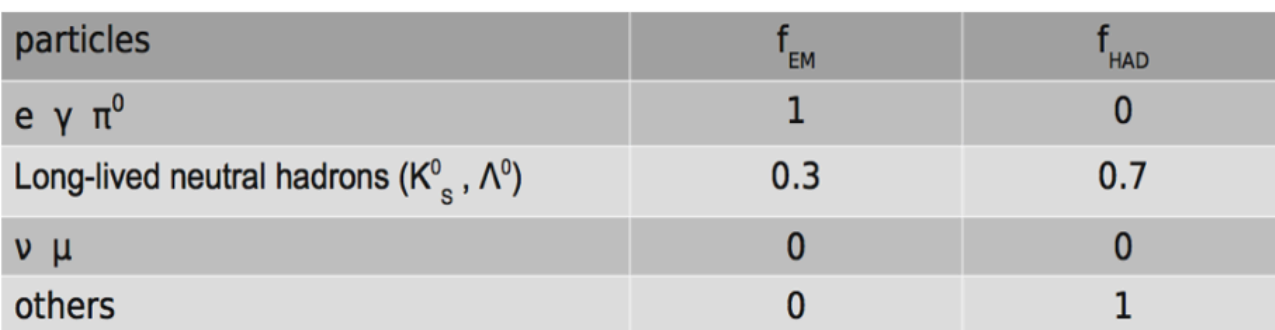

• Particle **energy** and **position** is **smeared** according to the calorimeter it reaches

$$
\left(\frac{\sigma}{E}\right)^2 = \left(\frac{S(\eta)}{\sqrt{E}}\right)^2 + \left(\frac{N(\eta)}{E}\right)^2 + C(\eta)^2
$$

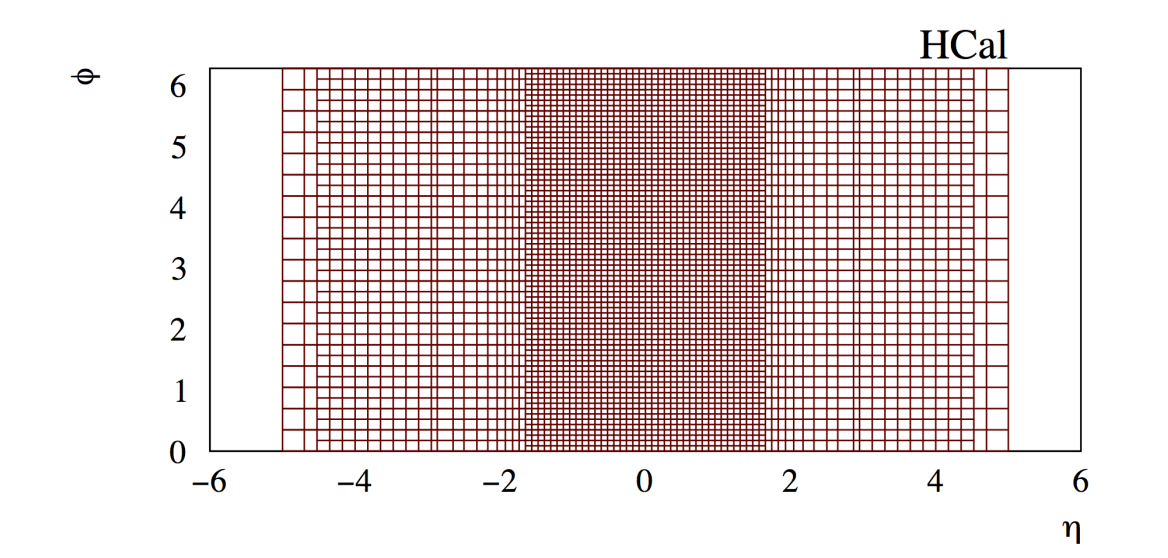

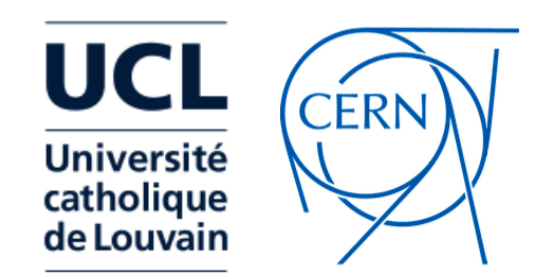

#### Particle-Flow

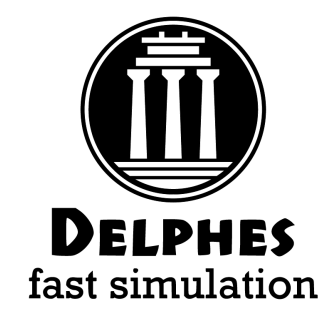

- Given **charged track** hitting **calorimeter cell**:
	- is deposit more compatible with **charged only** or **charged + neutral** hypothesis?
	- how to **assign momenta** to resulting components?
- We have two measurements ( $E_{trk}$ ,  $\sigma_{trk}$ ) and ( $E_{calo}$ ,  $\sigma_{calo}$ )
- **Define**  $E_{\text{Neutral}} = E_{\text{calo}} E_{\text{trk}}$

#### Algorithm:

- If  $E_{neutral}/\sqrt{(\sigma_{calo}^2 + \sigma_{trk}^2)} > S$ : → create PF-neutral particle + PF-track
- Else:

 create PF-track and **rescale momentum** by combined calo+trk measurement

- EM (had) deposit 100% in ECAL (HCAL)
- No propagation in calorimeters
- No clustering (topological) clustering, exploiting pre-defined grid

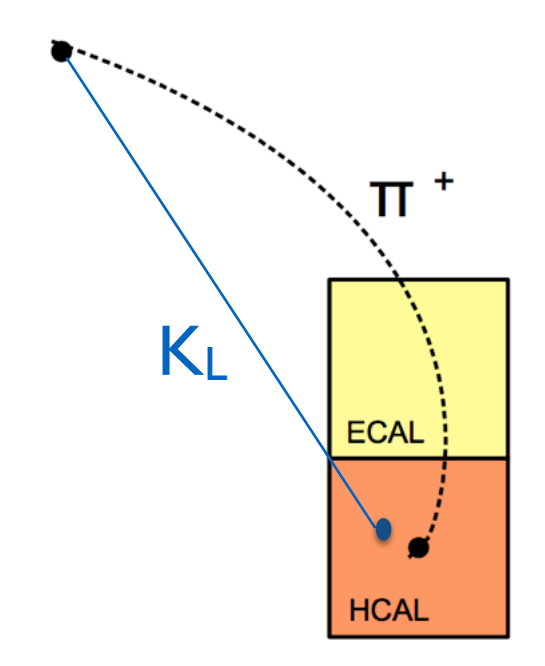

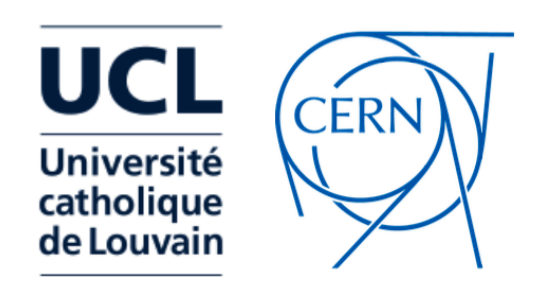

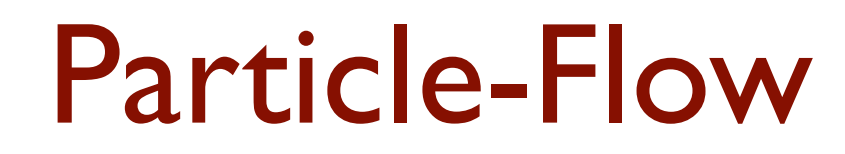

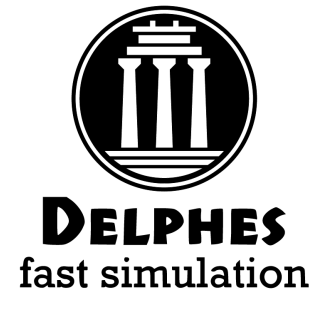

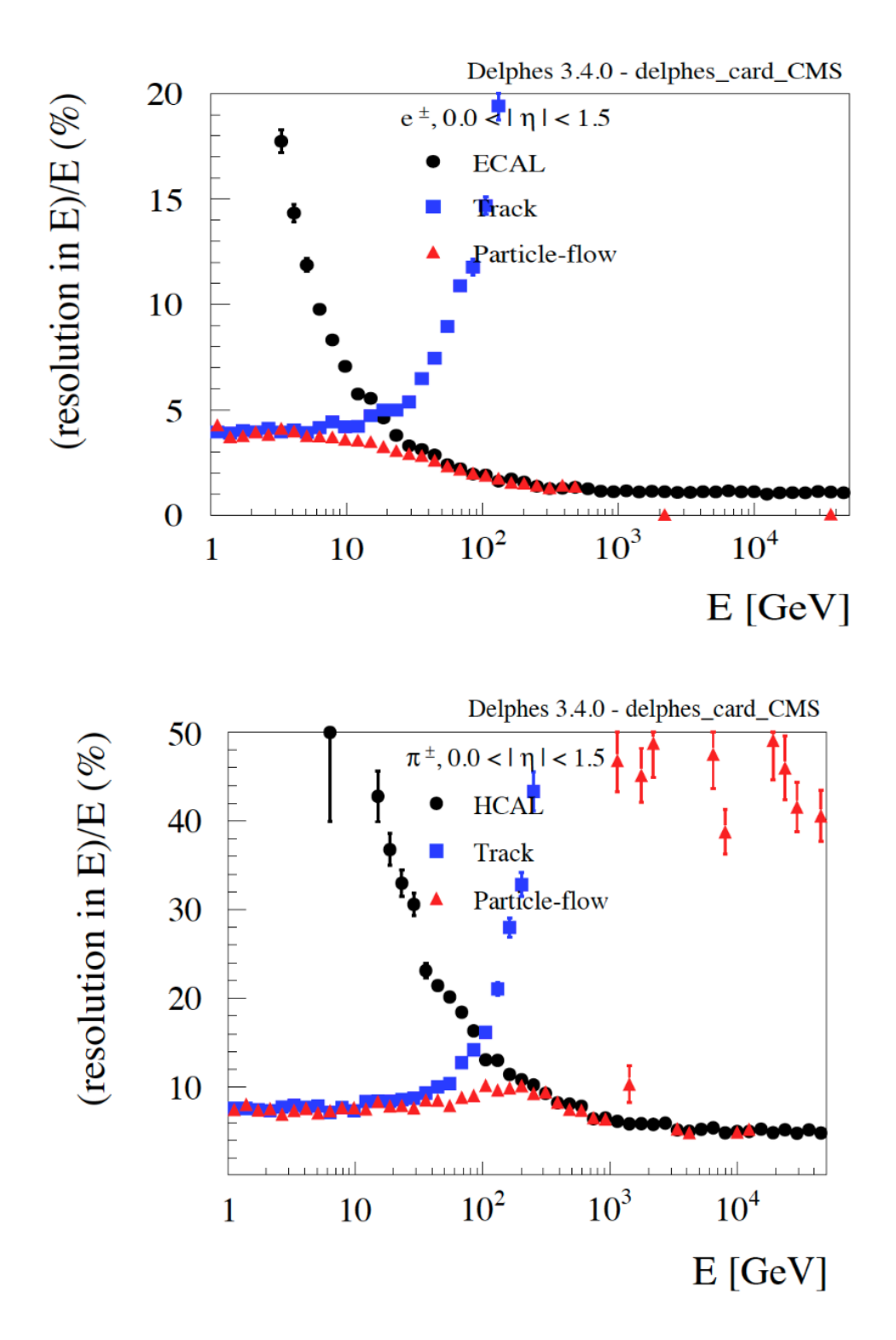

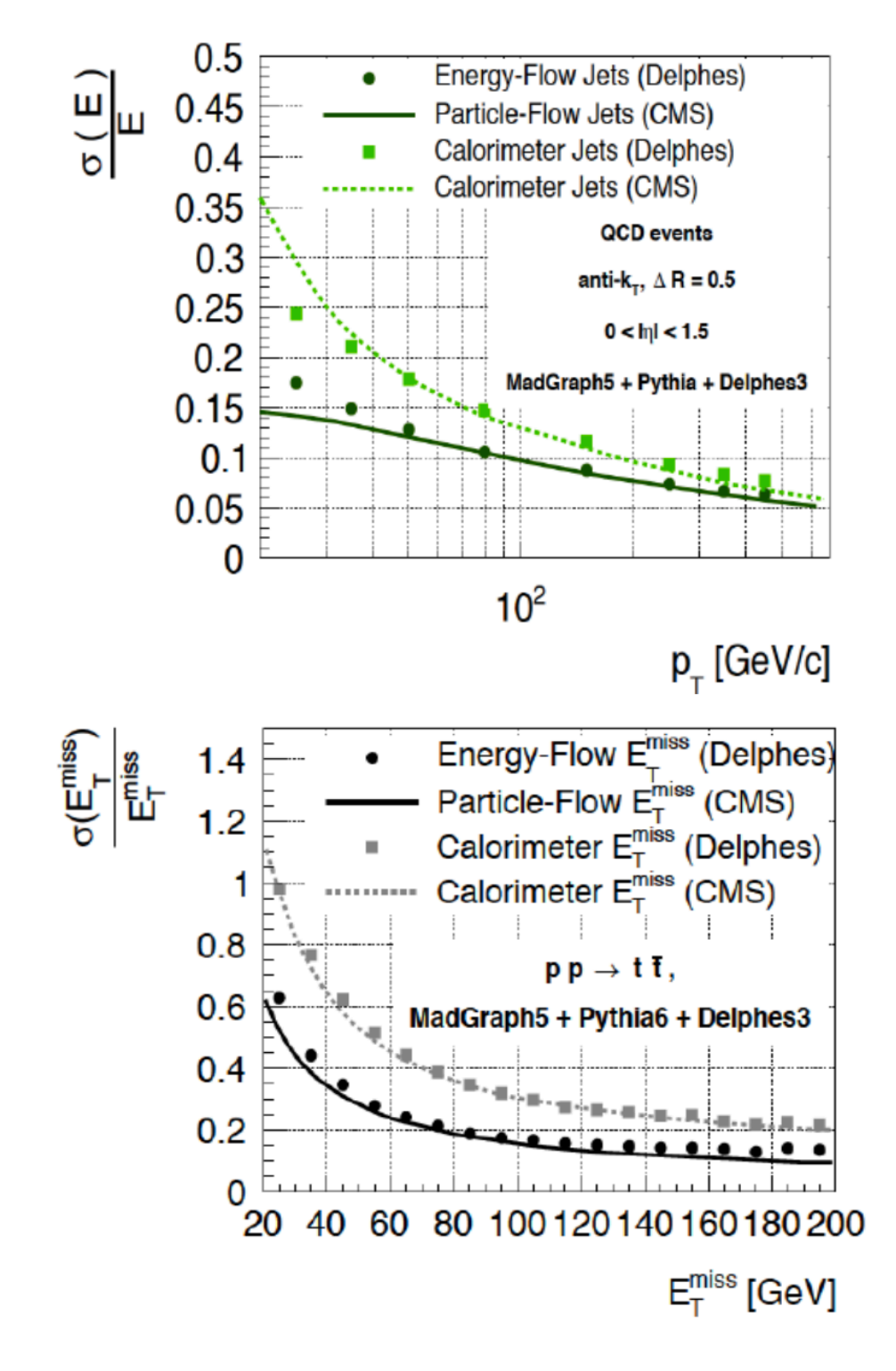

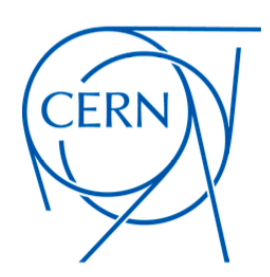

# IDEA - (DR) Calorimetry

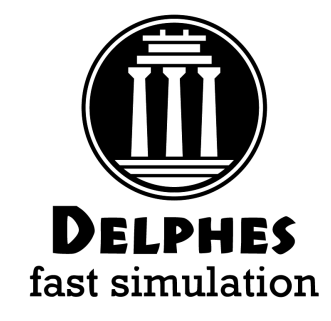

############# # Calorimeter ############# module DualReadoutCalorimeter Calorimeter { set ParticleInputArray ParticlePropagator/stableParticles set TrackInputArray TrackMerger/tracks # Lists of the edges of each tower in eta and phi;

# each list starts with the lower edge of the first tower; # the list ends with the higher edged of the last tower.

# Barrel:  $deta=0.02$  towers up to  $|eta| \le 0.88$  (up to 45°)

# Endcaps: deta=0.02 towers up to  $|eta| \le 3.0$  (8.6° = 100 mrad)

# Cell size: about 6 cm x 6 cm

If  $EM > 0$  and  $E_{had} = 0 \rightarrow \sigma(EM)$ 

• e.g. ɣ

- If  $E_{\text{had}} > 0 \rightarrow \sigma(\text{had})$ 
	- e.g.  $\Pi^+$  or  $(\chi, \Pi^+)$

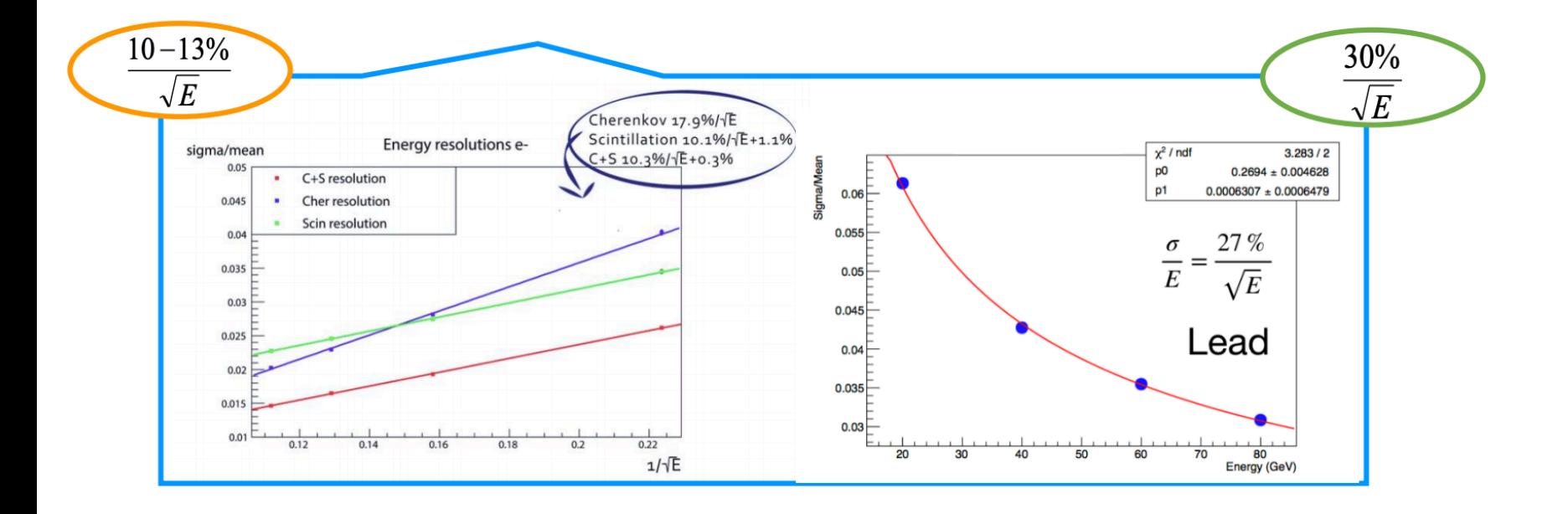

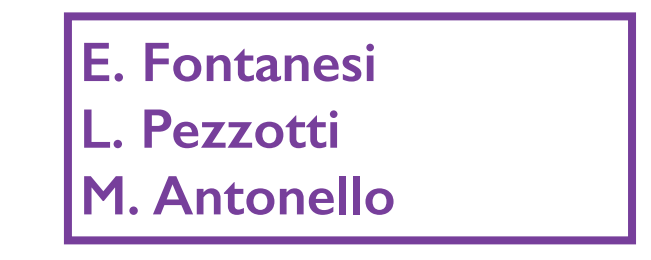

### Dual Readout Particle-Flow

- Given **charged track** hitting **calorimeter cell**:
	- is deposit more compatible with **charged only** or **charged + neutral** hypothesis?
	- how to **assign momenta** to resulting components?
	- If **charged + neutral** how to associate particle ID to **charged** and **neutral** components, e.g **(ɣ,π+)** or **(e+,KL)** ?
		- **DualReadoutCalorimeter** module in Delphes assumes we can always disentangle these two cases
			- Probably ok at FCC-ee since probability of overlap not so large (except for taus?)
			- Impact of granularity on performance was studied extensively by Elisa Fontanesi (see [here](https://agenda.infn.it/event/19360/contributions/95129/attachments/64208/77611/Fast_and_full_simulation_of_the_IDEA_detector_EF.pdf))
			- See next talk Franco Bedeschi

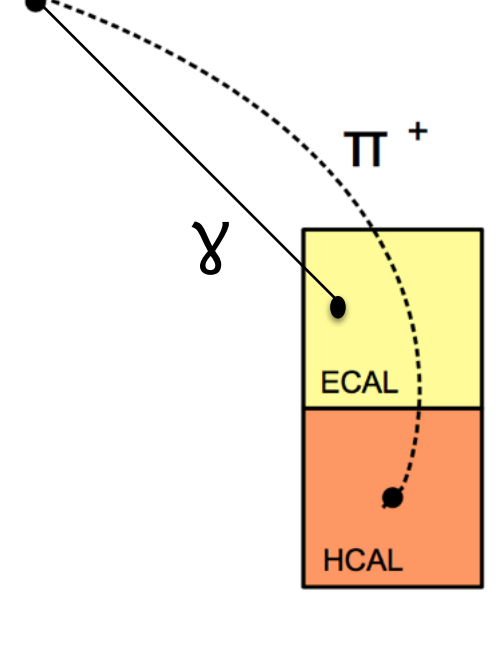

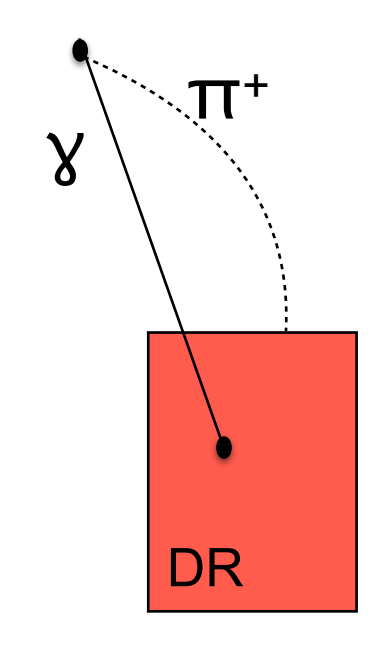

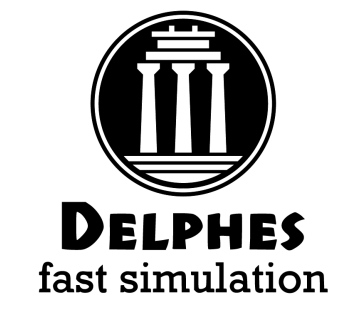

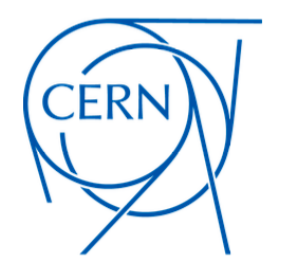

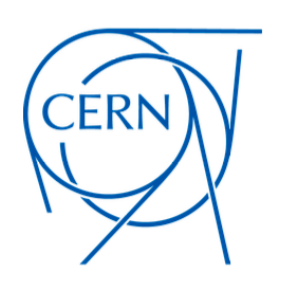

# PID: ClusterCounting

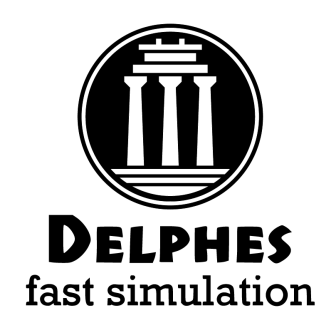

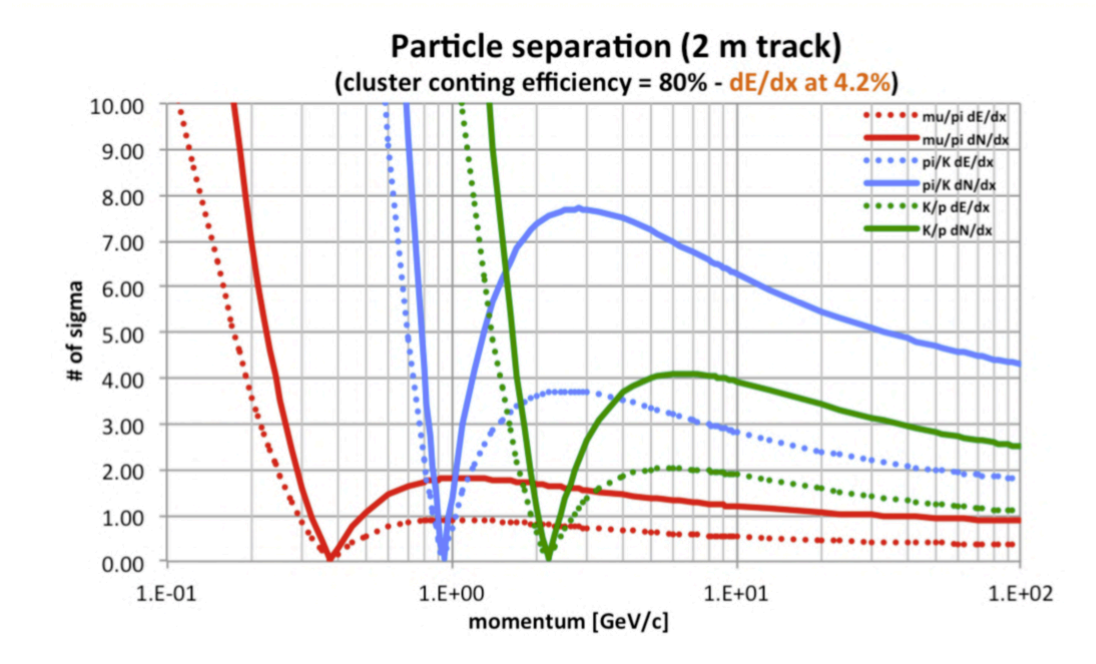

PID:

- Dndx method: implemented in same library that computes track parameters
- called by ClusterCounting module

\*\*\*\*\*\*\*\*\*\*\*\*\*\*\*\*\*\*\*\*\* # Cluster Counting ###################

module ClusterCounting ClusterCounting {

add InputArray TrackSmearing/tracks set OutputArray tracks

set Bz \$B

## check that these are consistent with DCHCANI/DCHNANO parameters in TrackCovariance module set Rmin \$DCHRMIN set Rmax SDCHRMAX set Zmin \$DCHZMIN set Zmax \$DCHZMAX # gas mix option: # 0: Helium 90% - Isobutane 10% # 1: Helium 100% # 2: Argon 50% - Ethane 50% # 3: Argon 100% set GasOption 0

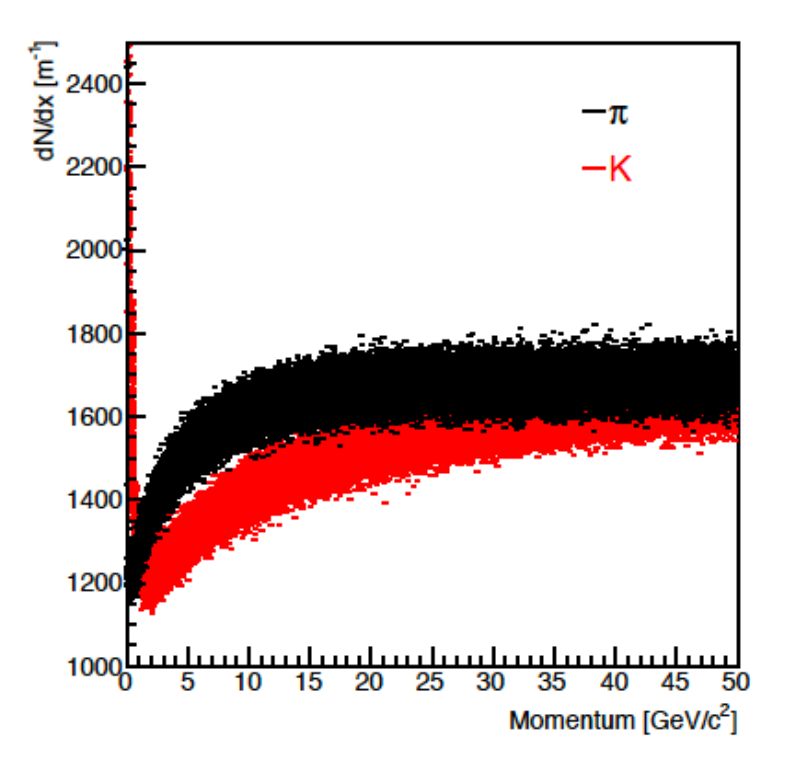

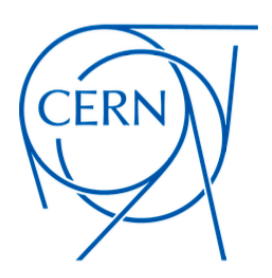

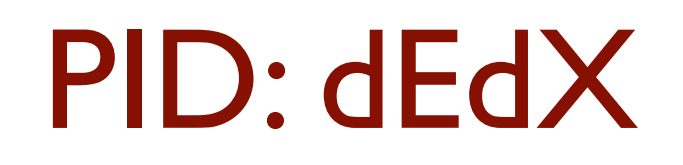

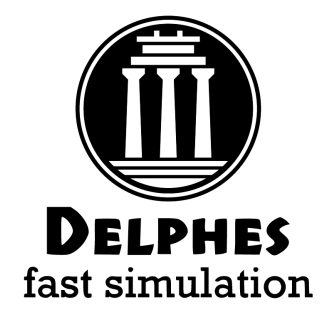

module EnergyLoss EnergyLoss { add InputArray ChargedHadronMomentumSmearing/chargedHadrons add InputArray ElectronMomentumSmearing/electrons add InputArray MuonMomentumSmearing/muons

# absolute resolution per measurement (normalized in MeV/cm) # CMS pixel detector performance is reproduceable with  $r = 0.4$ # dedicated dEdX detector can achieve  $r = 0.0$  or below (i.e better than Landau)

#set Resolution 0.4

#### set Resolution 0.2

# fraction of measurements to ignore when computing truncated mean # suggested range [0.4-0.6]

set TruncatedMeanFraction 0.5

# detector properties (active fraction = nhits\*thickness/L) set Thickness 100E-6 set ActiveFraction 0.0006666

# Silicon properties, for other materials: # cf. http://pdg.lbl.gov/2014/AtomicNuclearProperties/properties8.dat

#### set Z 14.

set A 28.0855 set rho 2.329

# material polarisation correction parameters set a 0.1492 set m 3.2546 set x0 0.2015 set x1 2.8716 set I 173.0 set c0 4.4355

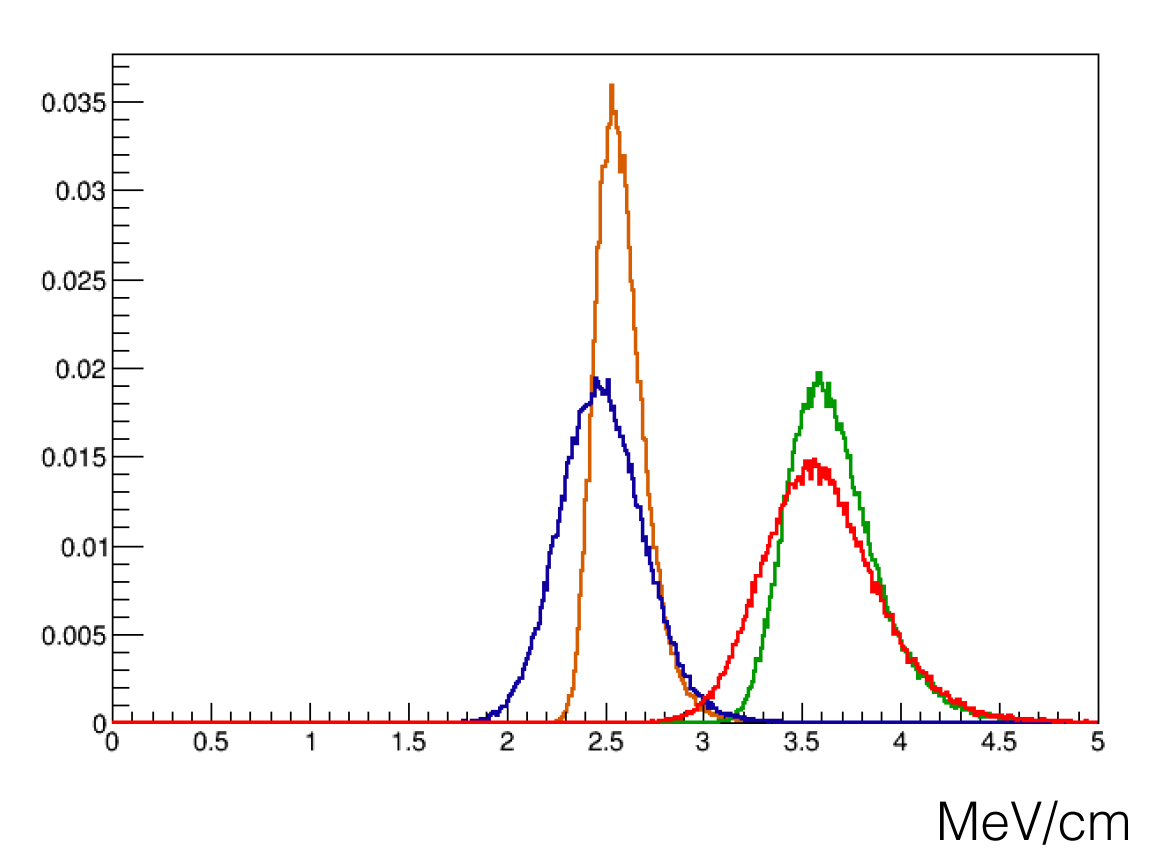

#### 10 measurements x100 um silicon

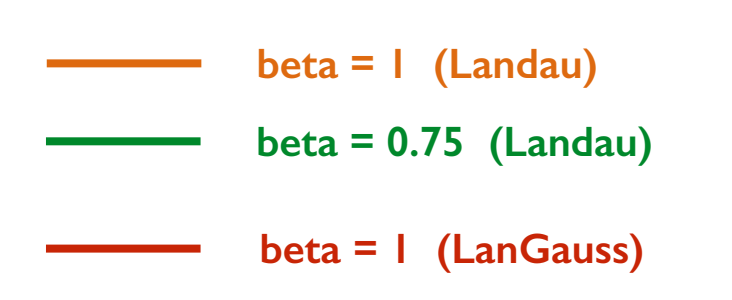

**beta =0.75 (LanGauss)**

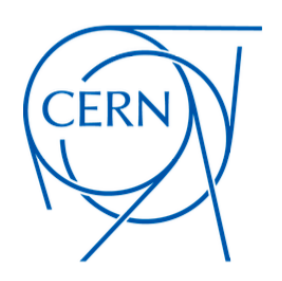

#### Timing detectors

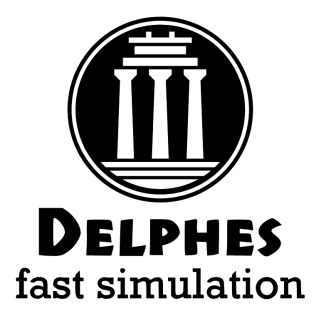

- At the LHC, timing information can be used to disentangle hard vertex from pile-up, by vertexing in 4D
	- can this be used profitably in any way at FCC-ee?
- Timing can be used to measure TOF, and hence for particle ID (either SM or BSM long lived particles)

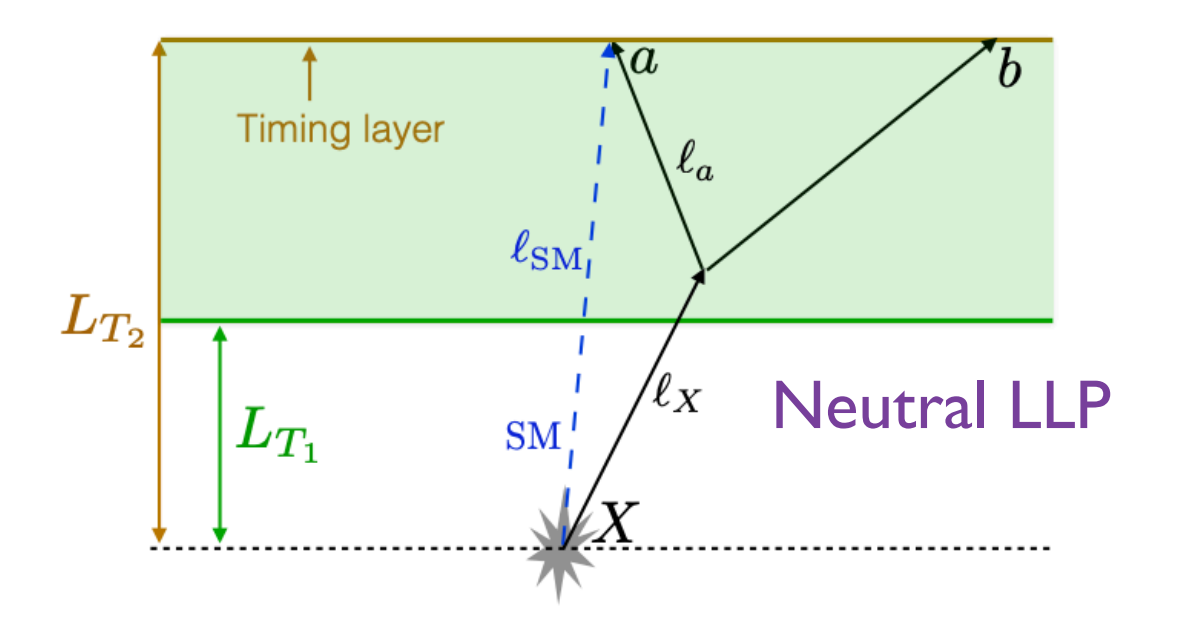

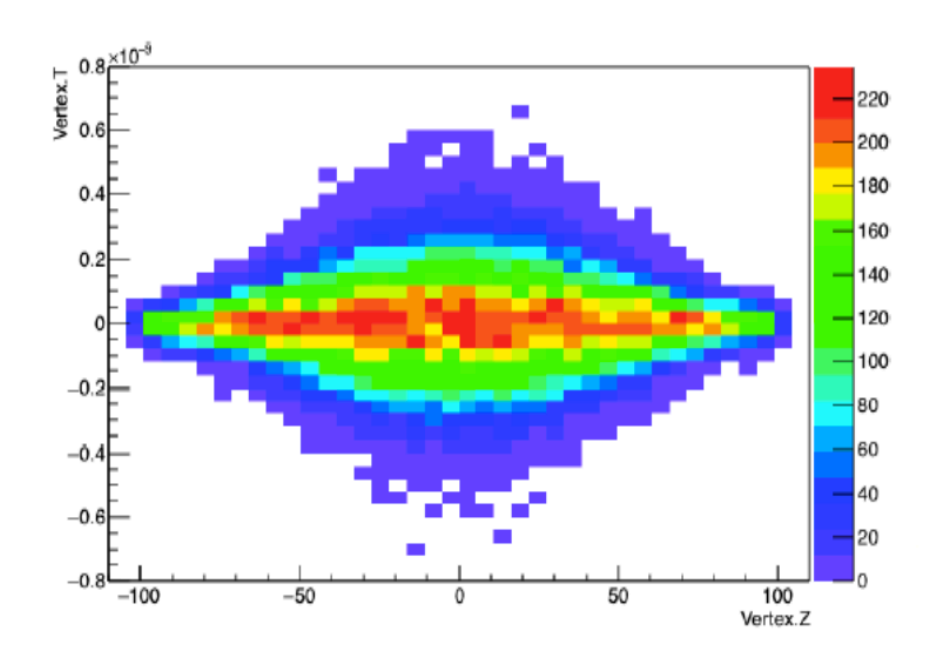

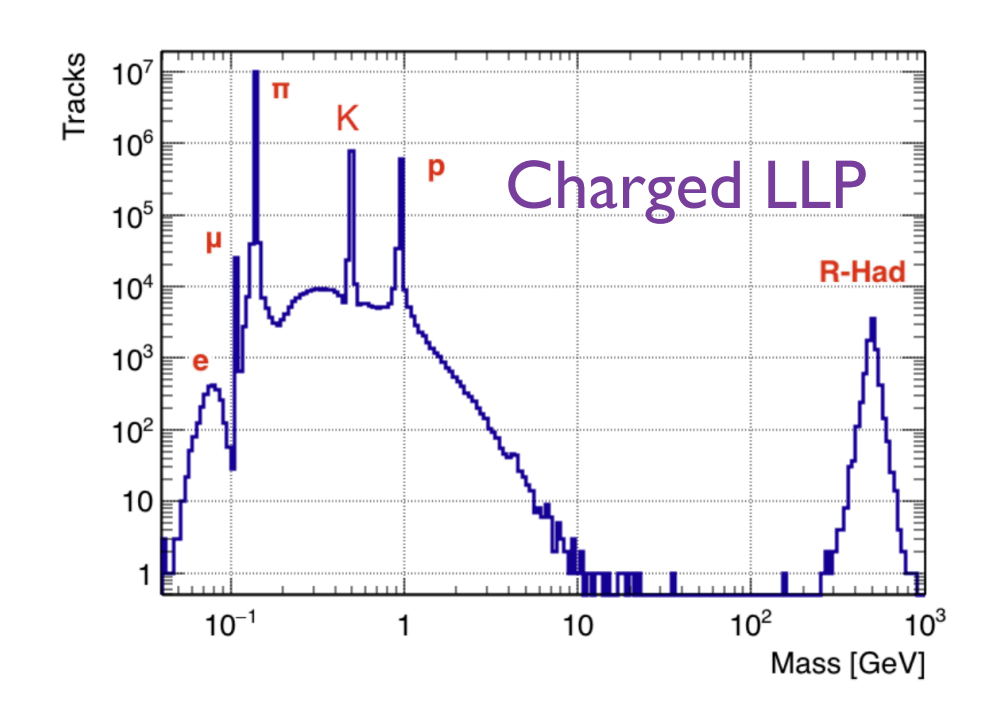

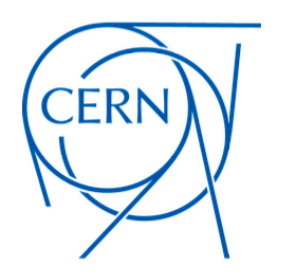

# PID: Time of flight

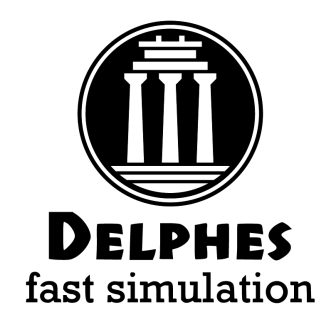

• Implemented in the IDEA card for testing for both charged and neutrals:

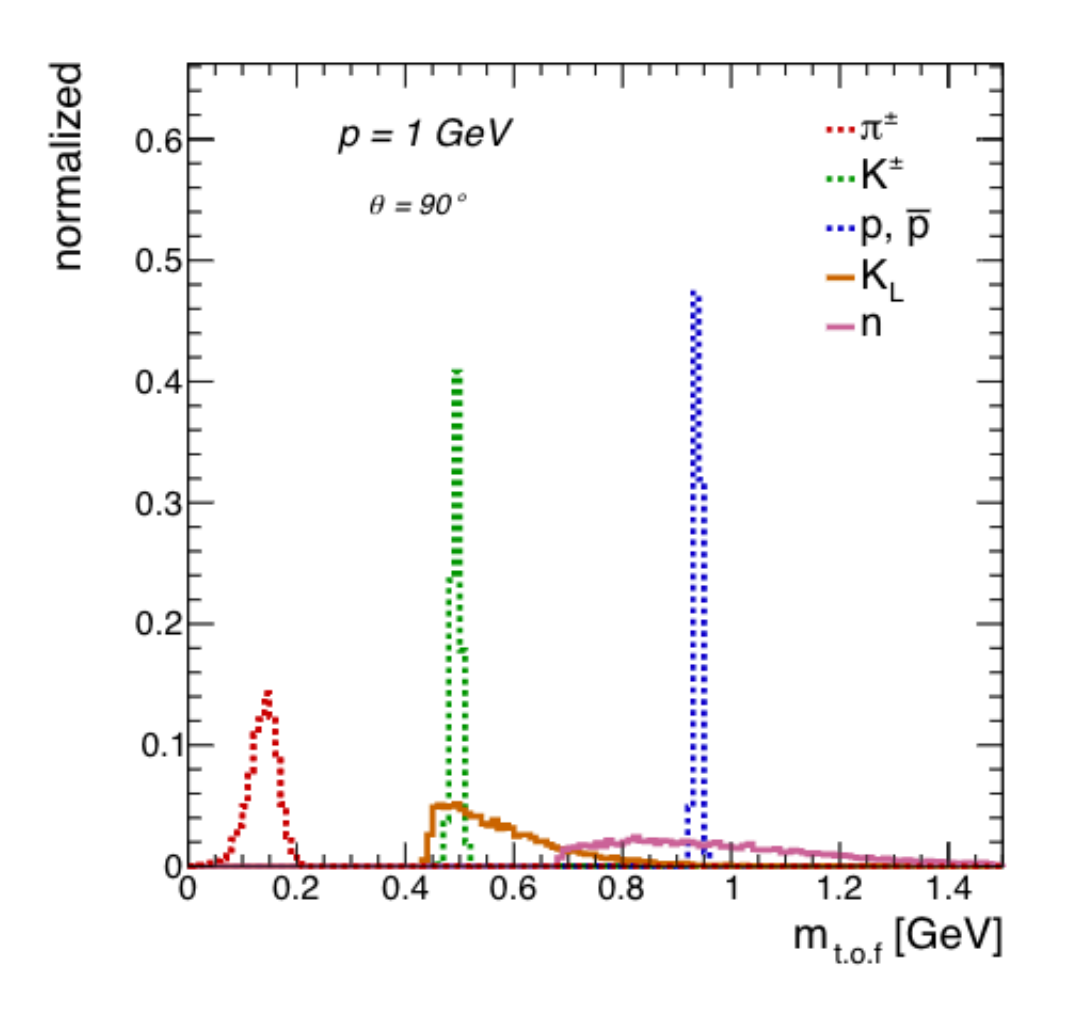

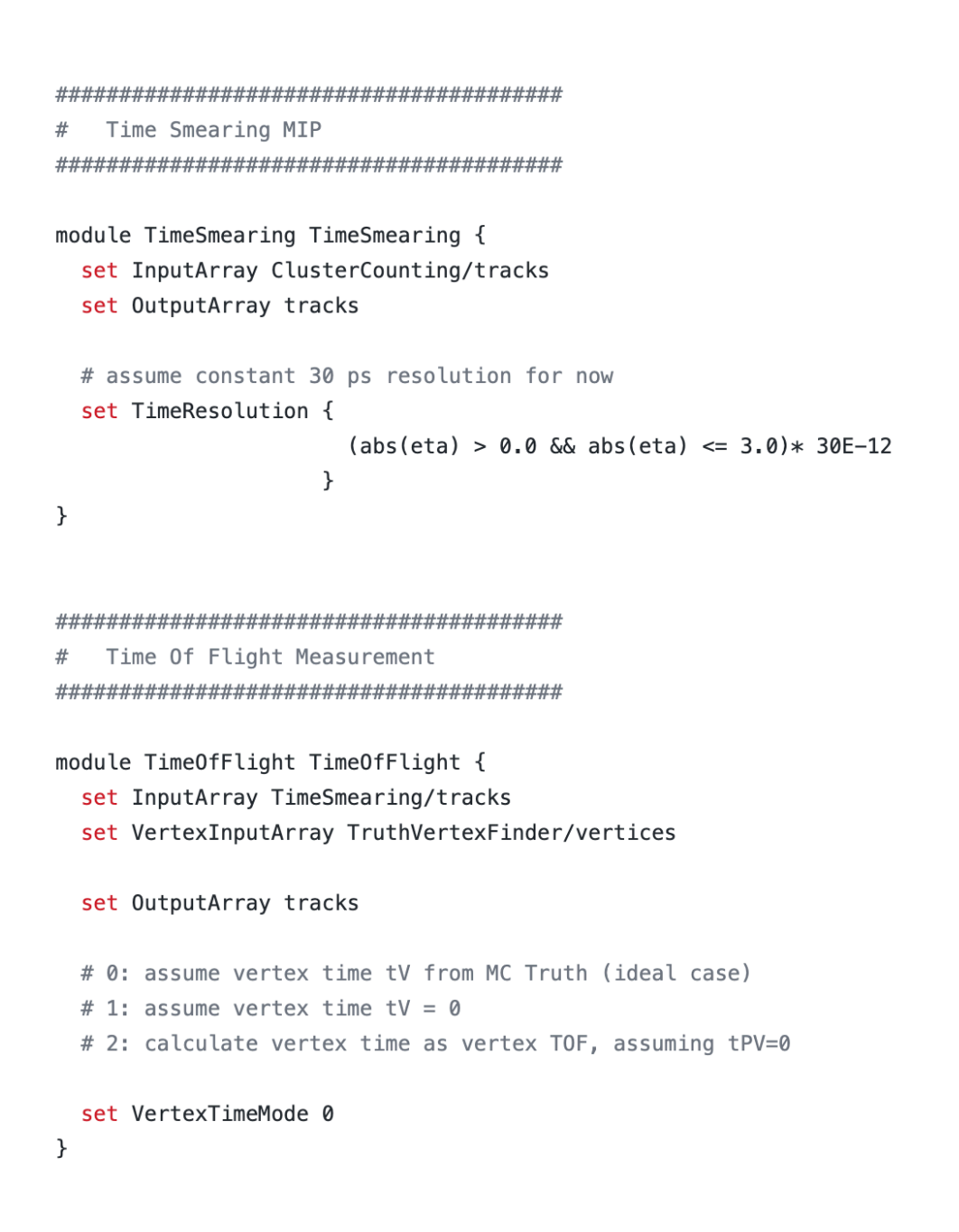

# Heavy flavour Flavour Tagging

**Track Counting B-Tagging:** 

CERN

- parameterise **longitudinal** and **transverse impact parameter resolution (see previous slide)**
- count number of tracks with significant displacement
- no **secondary vertexing** is performed yet

Can be used in conjunction with TrkCovariance module to build MVA HF jet tagger

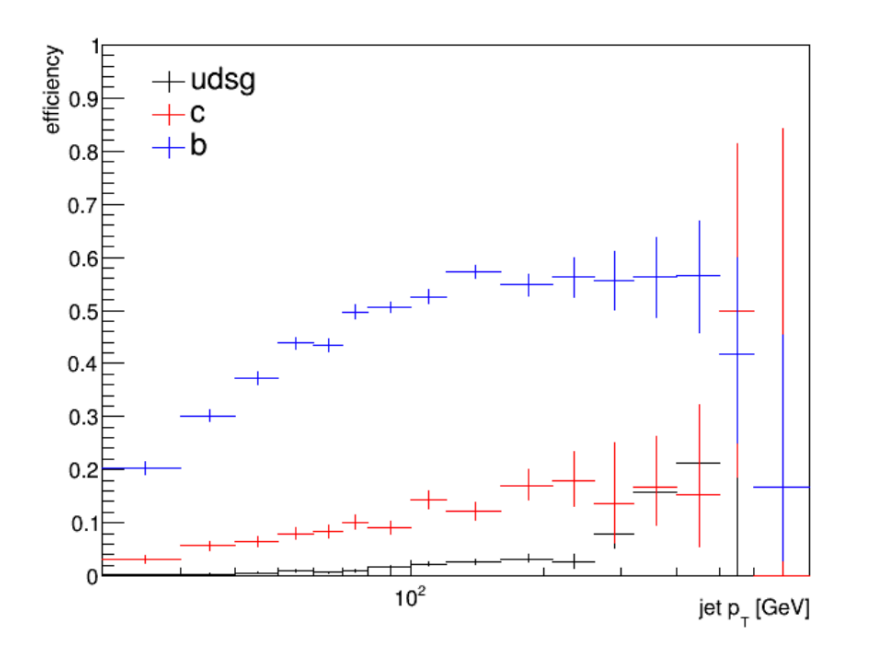

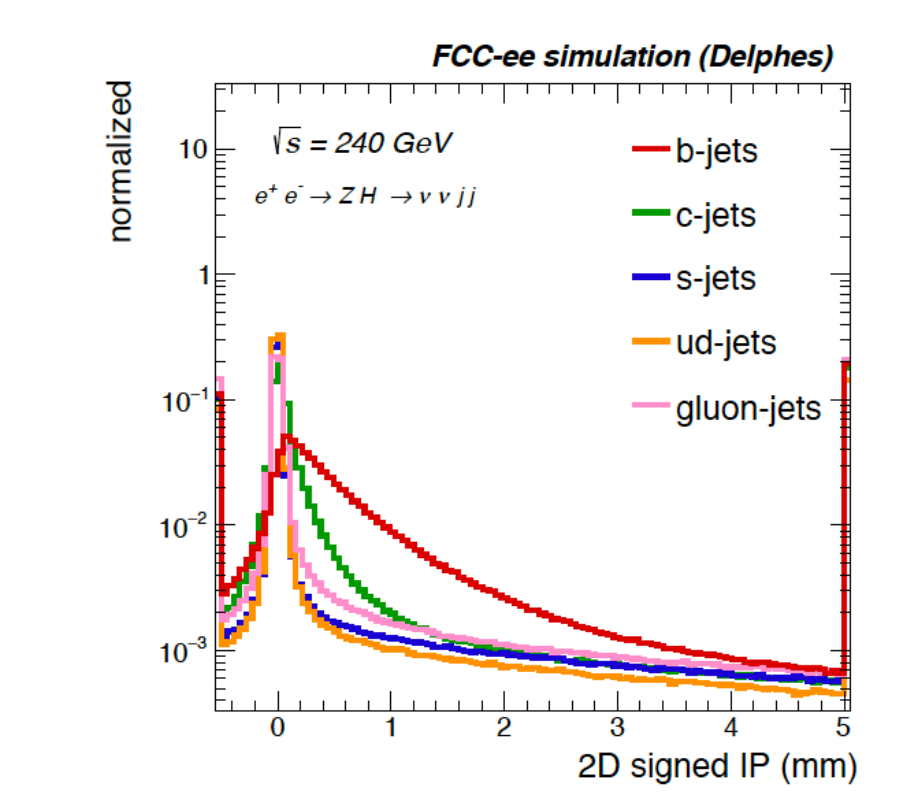

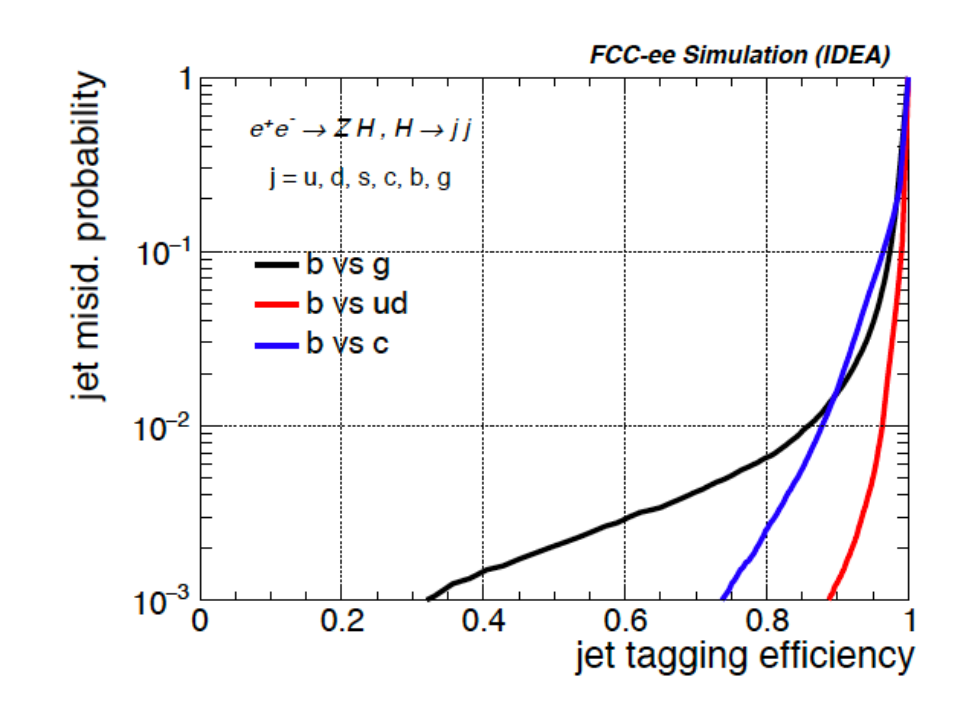

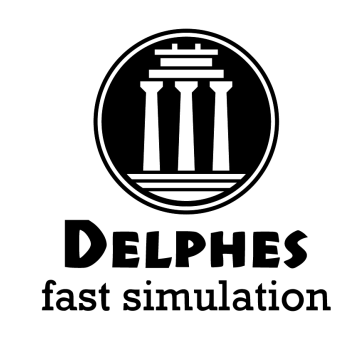

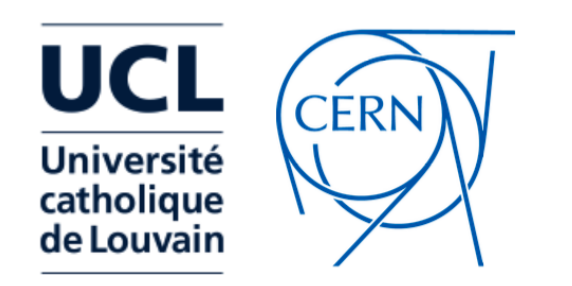

#### Reconstruction performance

- Delphes is not fully parameteric, object reco. efficiency (e.g. Tracking) and Calorimeter performance is parameterised, BUT:
	- Tracking resolution, dE/dx
	- Particle Flow
	- Jet (anti-kT/Valencia exclusive)
	- Missing energy
	- HF-tagging

can be predicted (with all the caveats of a fast simulation model) …

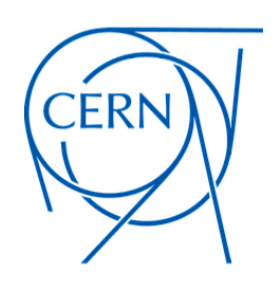

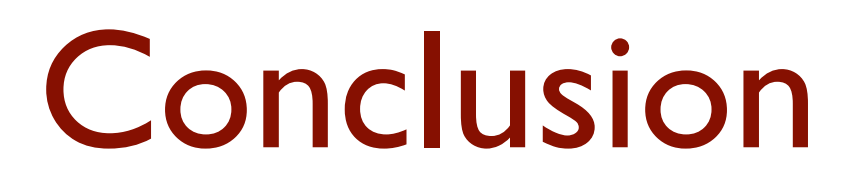

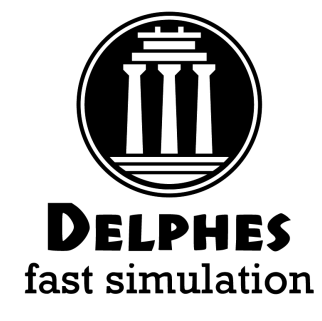

- Delphes provides a **simple, highly modular framework** for performing fast detector simulation
- Can be used and configured for:
	- quick **phenomenological** studies
	- explore new detector geometries (tracking)
	- as an **alternative for full-sim** if accurately tuned

Backup

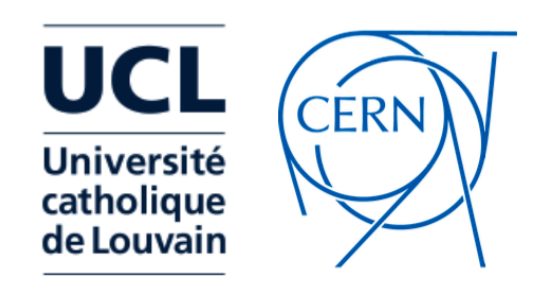

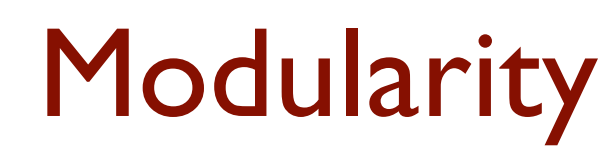

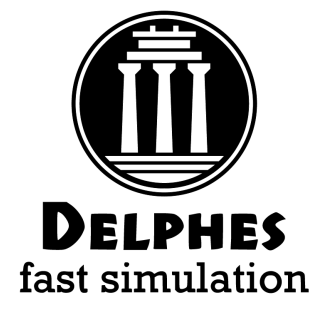

- The modular system allows the user to configure a detector and schedule modules via a configuration file (.tcl), add modules, change data flow, alter output information
- Modules communicate entirely via exchange of collections (vectors) of universal objects (TObjArray of Candidate, 4-vector-like objects)
- Any module can access TObjArrays produced by other modules.

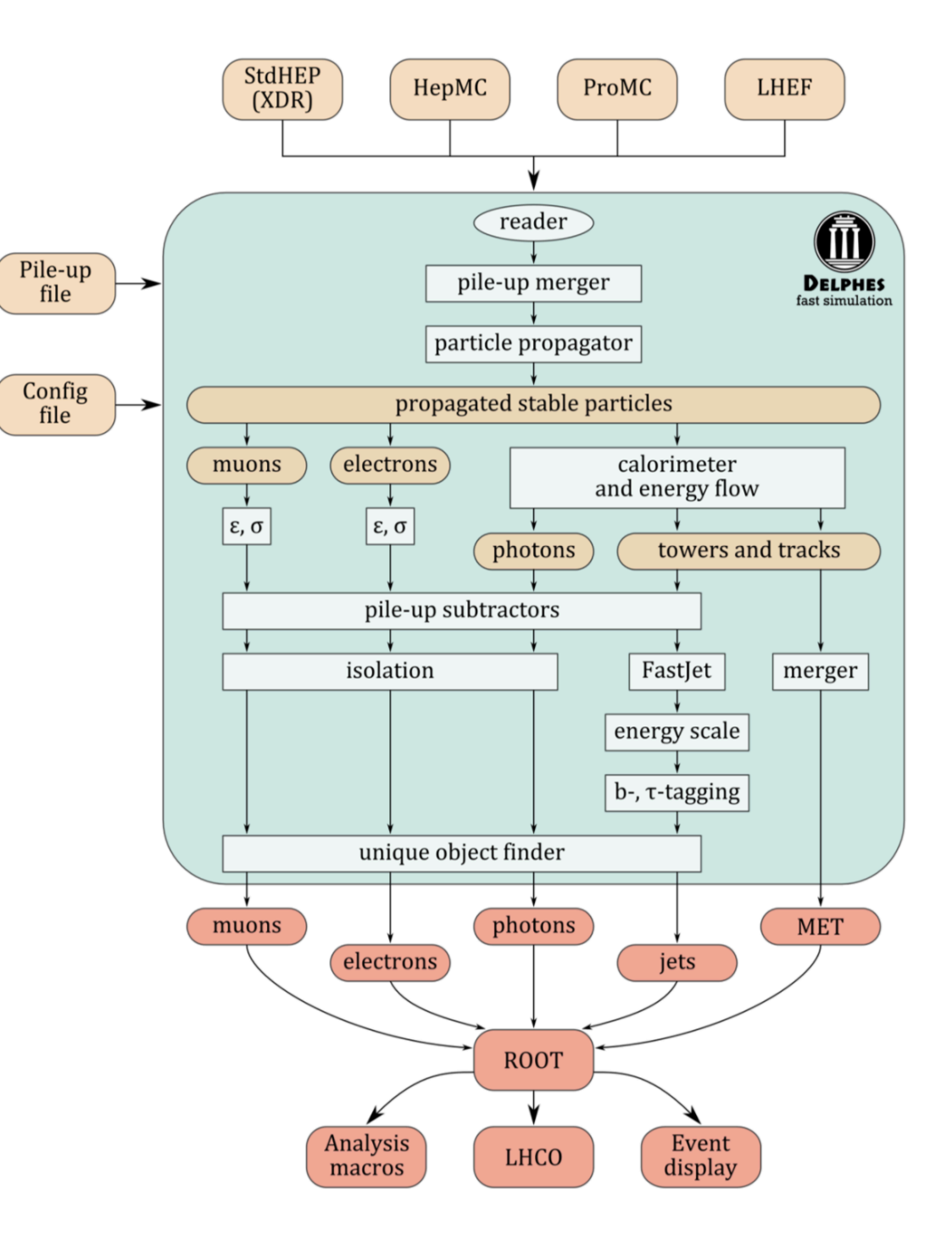

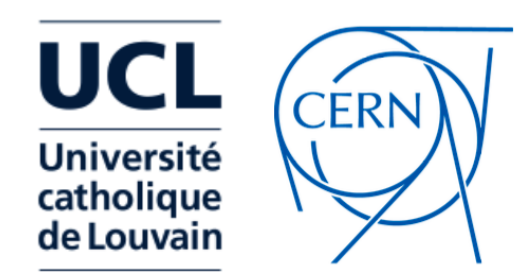

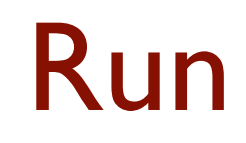

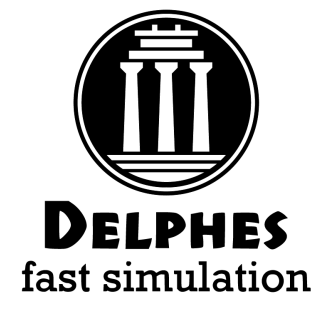

- Install ROOT from [root.cern.ch](http://root.cern.ch)
- Clone Delphes from [github.com/delphes](http://github.com/delphes)
- Run Delphes:
- > ./configure
- > make
- > ./DelphesHepMC [detector\_card] [output] [input(s)]
- Input formats: STDHEP, HepMC, ProMC, Pythia8
- Output: ROOT Tree

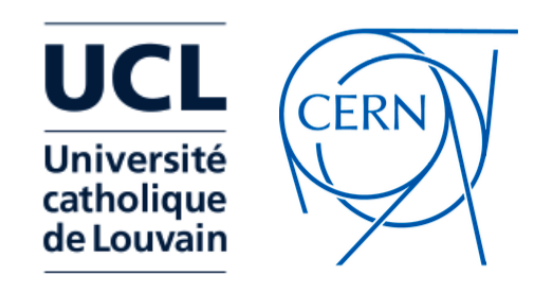

#### Configuration file

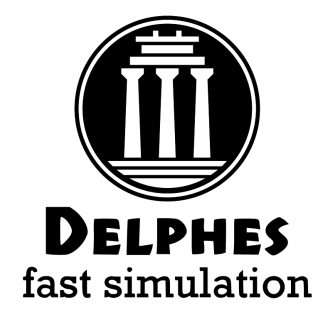

- Delphes configuration file is based on tcl scripting language
- This is where the detector parameters, the data-flow and the output content delphes root tree content are defined.
- Delphes provides tuned configurations for most existing detectors:
	- ATLAS, CMS, ILD, FCC, CEPC …

The order of execution of the various modules is configured in the execution path (usually defined at the beginning of the card):

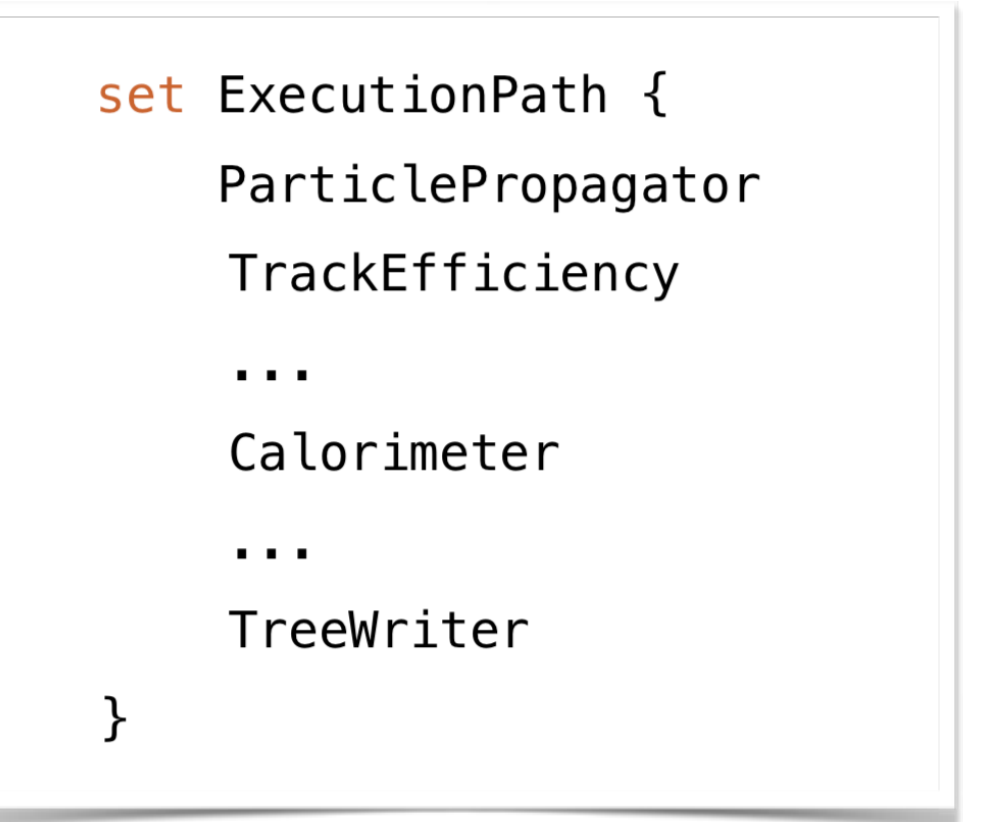

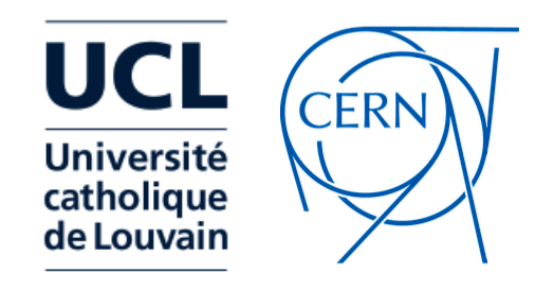

#### Configuration file

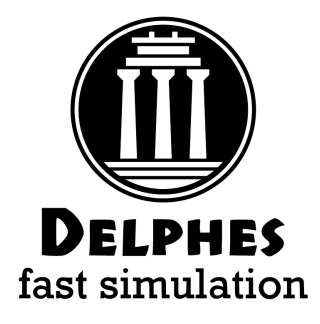

```
module FastJetFinder FastJetFinder {
  set InputArray EFlowMerger/eflow
  set OutputArray jets
  # algorithm: 1 CDFJetClu, 2 MidPoint, 3 SIScone, 4 kt, 5 Cambridge/Aachen, 6 antikt
  set JetAlgorithm 5
  set ParameterR 0.8
  set ComputeNsubjettiness 1
  set Beta 1.0
  set AxisMode 4
  set ComputeTrimming 1
  set RTrim 0.2
  set PtFracTrim 0.05
  set ComputePruning 1
  set ZcutPrun 0.1
  set RcutPrun 0.5
  set RPrun 0.8
  set ComputeSoftDrop 1
  set BetaSoftDrop 0.0
  set SymmetryCutSoftDrop 0.1
  set R0SoftDrop 0.8
  set JetPTMin 20.0
}
```
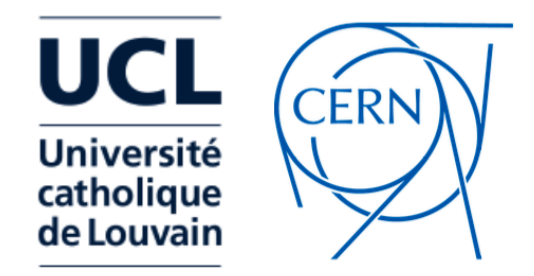

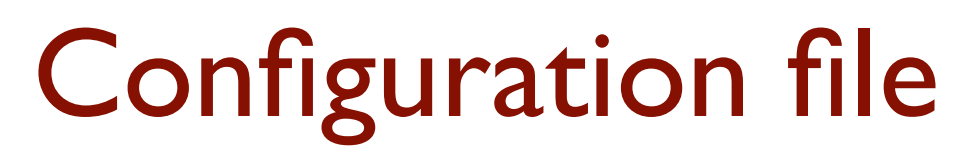

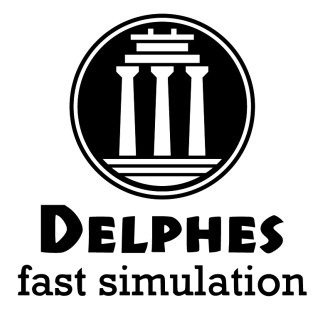

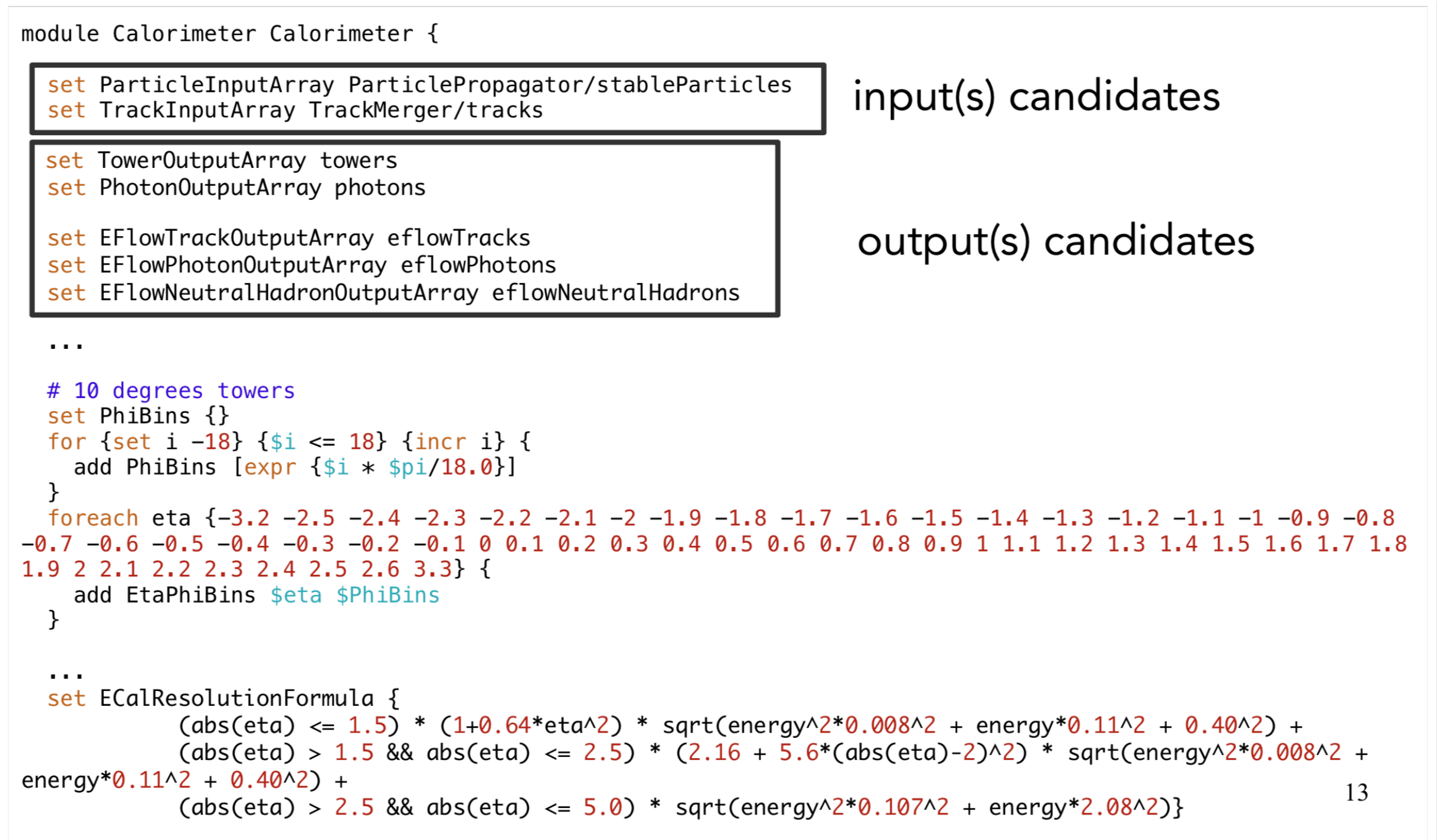

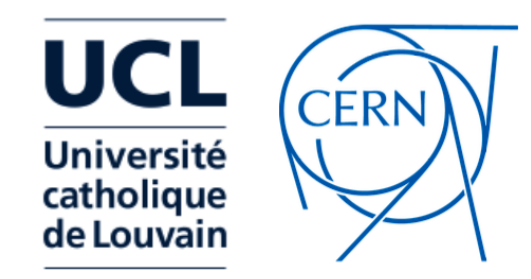

 $\mathcal{F}$ 

#### Configuration file

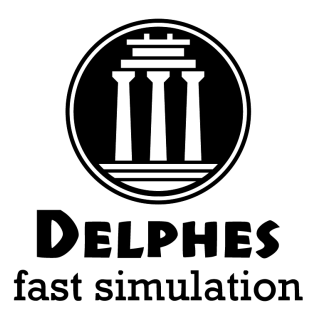

#### Output collections are configured in the TreeWriter module

module TreeWriter TreeWriter { # add Branch InputArray BranchName BranchClass add Branch Delphes/allParticles Particle GenParticle add Branch TrackMerger/tracks Track Track add Branch Calorimeter/towers Tower Tower add Branch Calorimeter/eflowTracks EFlowTrack Track add Branch Calorimeter/eflowPhotons EFlowPhoton Tower add Branch Calorimeter/eflowNeutralHadrons EFlowNeutralHadron Tower add Branch GenJetFinder/jets GenJet Jet add Branch GenMissingET/momentum GenMissingET MissingET

add Branch UniqueObjectFinder/jets Jet Jet add Branch UniqueObjectFinder/electrons Electron Electron add Branch UniqueObjectFinder/photons Photon Photon add Branch UniqueObjectFinder/muons Muon Muon add Branch MissingET/momentum MissingET MissingET add Branch ScalarHT/energy ScalarHT ScalarHT

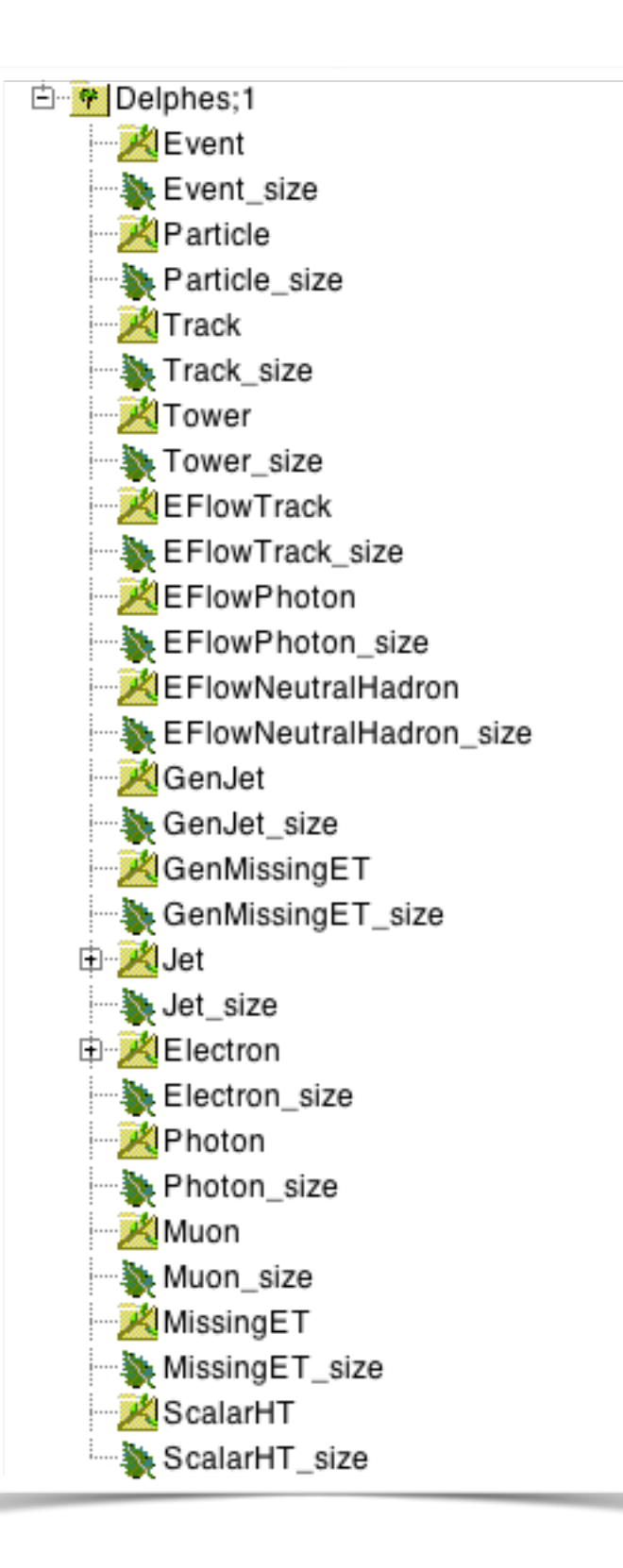